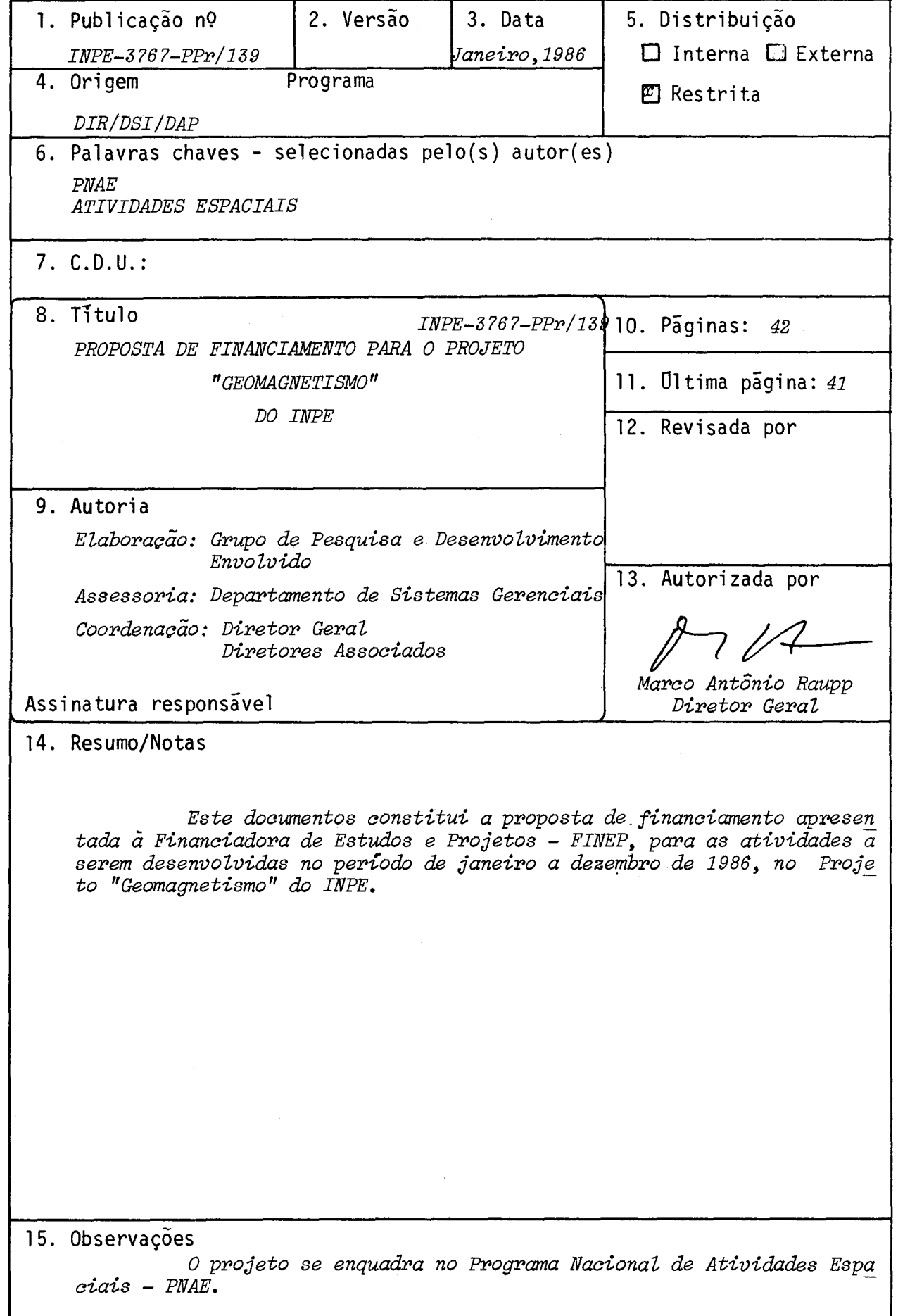

#### 1. TITULO DO PROJETO

I GEOMAGNETISMO

2. ÁREA DE ATUAÇÃO DO PROJETO - Indicar o campo de conhecimento ou setor econômico a . que o projeto está vinculado.

1 ATIVIDADES ESPACIAIS

3. POSICIONAMENIO DO PROJETO NO CONTEXTO CIENTÍFICO E TECNOLÓGICO - Discutir a impor tância do projeto, sua motivação e a oportunidade de sua execução.

0 projeto tem três atividades que são linhas de pesquisas bem definidas. Ca da uma destas atividades eventualmente é tratada como um projeto ou um campo de atuação. Em vista disto, apresenta-se o planejamento de cada uma destas atividades em blocos di<u>s</u><br>tintos. 1 tintos. -

. .

 $\mathbf{e}_{\mathbf{e}} = \mathbf{e}_{\mathbf{e}} + \mathbf{e}_{\mathbf{e}}$ 

A primeira atividade, MAGTE (Magnetismo Terrestre), estuda as variações tem porais geomagnéticas associadas às correntes elétricas na ionosfera e magnetosfera, ainte ração. de ondas (micropulsações geomagnéticas) e a precipitação de particulas na atmosfera ionizada.

A segunda atividade, SOMAT (Sondagens Magnetoteluricas), investiga a indução eletromagnética terrestre empregando a técnica de sondagens magnetoteluricas, obtendo in <sup>I</sup> formações sobre a distribuição da condutividade elétrica na crosta e no manto superior terrestre.

A terceira atividade, DESIN (Desenvolvimentó de Instrumentação), visa o de senvolvimento e a manutenção da instrumentação necessária para as atividades MAGTE e SOMAT.

1 - ATIVIDADE MAGTE ·

A Anomalia Magnética do Atlântico Sul e as correntes ionosféricas conheci das como Eletrojato Equatorial são assuntos importantes na Geofisica Espacial em territõ rio brasileiro.

. A Anomalia Magnética do Altãntico Sul engloba uma parte considerãvel do ter ritorio e, por apresentar a menor intensidade total do campo magnético terrestre em todo o mundo, permite a precipitação de partículas carregadas dos cinturões de radiação de Van Allen na atmosfera. Desta forma, a existéncia desta anomalia do campo magnético oferece uma rara oportunidade.de estudar os campos e os efeitos do fenõmeno de precipitação de par tttculas carregadas na atmosfera a partir do territorio brasileiro.

continua

I GEOMAGNETISMO

2.ÁREA DE ATUAÇÃO DO PROJETO - Indicar o campo de conhecimento ou setor econamico a . que o projeto está vinculado.

ATIVIDADES ESPACIAIS

3. POSICIONALENIO DO PROJETO NO CONTEXTO CIENTÍFICO E TECNOLÍCICO - Discutir a impor tância do projeto, sua motivação e a oportunidade de sua execução.

#### continuação

**A**.,

Magnetogramas registrados na região equatorial têm evidenciado uma grande variação diurna na componente horizontal H do campo magnético terrestre; vários estudos têm revelado que esta variação, notada na região ao redor do equador magnético com largu ra de aproximadamente ±5° em latitude, é causada por intensas correntes elétricas na alti tude de 100-120 km (região E da ionosfera). Estas correntes são usualmente denominadas eletrojato equatorial. É de grande interesse científico a instalação de observatórios geomagnéticos nas proximidades do equador magnético da Terra. Dentre todos os paises, o Brasil apresenta as melhores condições para estudos de plasma do eletrojeto equatorial.

O Eletrojato Equatorial cruza o território brasileiro por mais de 3500 km, entrando no território nacional em Rondônia (63º0, 12º5'S) e deixando-o no Ceará (40ºW, 3 0S). A grande e variãvel separação entre os equadores magnético e geogrãfico, no Bra sil, permite a realização de estudos sobre problemas complexos relacionados ao dinamo io nosférico. Como se não bastassem estas complexidades, o equador magnético sofre ainda forte variação secular. O equador magnético, desde que existem medidas geomagnéticas no Brasil, tem-se deslocado em direção ao norte. No Ceara, o equador magnético desloca - se em direção ao norte aproximadamente 20' por ano, ao passo que em Rondônia este desloca mento é de 6' por ano.

Certamente as medidas geomagnéticas na região do Eletrojato Equatorial po dem revelar algo não-conhecido sobre as caracteristicas dele, apresentando talvez proble mas difíceis de explicar através do conhecimento teórico atual.

#### 2 - ATIVIDADE SOMAT

O estudo da resistividade elétrica terrestre é de fundamental importãncia para o conhecimento da litosfera e das partes mais interiores do planeta. Isto se deve fato de a resistividade elétrica observada numa certa região estar diretamente rela cionada a determinadas propriedades geológicas, tais como: a constituição composicional

continua ...

#### 1. TITULO DO PROJETO

#### **GEOMAGNETISMO**

2. ÁREA DE ATUAÇÃO DO PROJETO - Indicar o campo de conhecimento ou setor econômico a que o projeto está vinculado.

i ATIVIDADES ESPACIAIS

3. POSICIONA-ANIO DO PROJETO NO CONTEXTO CIENTÍFICO E TECNOLÍCICO - Discutir a impor tância do projeto, sua motivação e a oportunidade de sua execução.

#### continuação

<sup>l</sup>'

e estrutural da rochas, a temperatura das formações rochosas, suas porosidades, bem como os seus conteudos de água. Estas propriedades são bastantes distintas para as camadas mais superficiais de alta condutividade, associadas com os sedimentos e a agua subterra 1 nea; para. as camadas de baixa condutividade, associadas com o embasamento cristalino; e para as camadas de alta condutividade, associadas com o manto superior.

Atualmente, uma das formas mais empregadas para estimar a resistividade elétrica no campo é o método magnetotelurico. Este consiste em analisar as variações tem pórais dos campos geomagnéticos e geoelétricos observados na superfície da Terra numa larga faixa de frequência. Por este método, determina-se a variação da resistividade em função da profundidade num dado local, utilizando principios de indução eletromagnética e efeito pelicular. .

O método magnetotelurico (MT) tem potencial para realizar investigações geo lógicas sobre as primeiras camadas da superfície terrestre até as profundidades da ordem de 100 km ou mais. Portanto, ele é de grande relevância como apoio a projetos em escala regional e em linhas prioritárias de pesquisas em Geociências, tais como os estudos so bre a evolução da crosta, plutonismo, limites de áréas cratônicas, faixas e cinturões de dobramentos, que diretamente se relacionam com a evolução metalogenética. O método MT tem obtido êxito nas pesquisas de hidrocarbonetos, energia geotérmica e hidrogeologia, atuando como uma tecnica complementar aos métodos geofisicos tradicionais. A importância do méto do decorre, principalmente, do fato de poder ser utilizado de forma efetiva em locais on de outros métodos geofísicos são limitados; por exemplo, nas bacias sedimentares do Para nã, Parnalba e Amazonas, onde as espessas camadas basãltícas impõem fortes atenuações âs medidas de sísmica de reflexão.

A **COR"** escassez de dados de subsuperficie no território brasileiro tem le \_N/:acto ao conflito de controvertidas interpretações geológicas acerca de feições ou entida . des tectoestruturais importantes para o conhecimento da evolução geológica de grandes áreas. A obtenção de perfis de resistividade em função da profundidade poderá contribuir, significativamente, na elucidação destes problemas.

#### 1. TITULO DO PROJETO

**GEOMAGNETISMO** 

2. ÁREA DE ATUAÇÃO DO PROJETO - Indicar o campo de conhecimento ou setor econômico a . que o projeto está vinculado.

ATIVIDADES ESPACIAIS

3. POSICIONAMENIO DO PROJETO NO CONTEXTO CIENTÍFICO E TECNOLÓGICO - Discutir a impor tância do projeto, sua motivação e a oportunidade de sua execução.

#### continuação

• i

A realização de sondagens magnetoteluricas no sudeste do Estado do Mato Grosso do Sul é de grande relevância para os estudos das estruturas geológicas da -parte . noroeste da bacia do Paranã. A espessa camada de basalto caracteristica deste tipo da ba cia sedimentar, não constitui problema para a investigação do subsolo desta região com o<br>método MI. As sondagens magnetoteluricas devem ser empregadas nesta região, principal método MT. As sondagens magnetoteluricas devem ser empregadas nesta região, mente na fase inicial de um levantamento geofisico mais detalhado. O emprego do método MT facilitara a definição das areas que deverão ser pesquisadas no futuro por outros me todos geofisicos especificos. Stanley et alli (1985) apresentam os resultados das primei rãs sondagens MT realizadas na bacia do Paranã, que cobrem principalmente as regiões cor respondentes ao arco de Ponta Grossa e o alinhamento Guapiara.

Os resultados das sondagens MT na parte noroeste da bacia poderão, tambêm, contribuir para a definição das continuidades, na porção ocidental da bacia, de seus prin cipais "trends" estruturais (lineamento de Guapiara, Tietê, Paranapanema, Piqueri etc.), bem como de suas feições relacionadas ao arco de Ponta Grossa, consideradas importantes no contexto do condicionamento de estruturas favoraveis ao aprisionamento de hidrocarbonetos, e, possivelmente, daquelas que afetam o aquifero Botucatu.

A realização de sondagens magnetoteluricas na bacia de Taubate e, tambem, de grande relevância para o conhecimento de suas estruturas geológicas. Poucos estudos geofisicos foram realizados nesta região. Davino e Haralyi (1973) apresentam resultados apenas qualitativos de-observações gravimêtricas e magnetometricas, os quais evidenciam uma reduzida deficiência de massa, compativel com a pequena espessura dos sedimentos re tidos na bacia (Almeida, 1976).

Os resultados das sondagens AMT (8-3700 Hz) contribuirão para complementar os obtidos com as medidas na faixa de MT, principalmente para a elaboração de modelos liais precisos. As sondagens AMT ajudarão no reconhecimento de corpos condutores localiza dos a pouca profundidade, facilitanto assim a interpretação dos resultados das sondagens.

continua ...

#### 1. TITULO CO PRWEDO

**GEOMAGNETISMO** 

2. ÁREA DE ATUAÇÃO DO PROJETO - Indicar o campo de conhecimento ou setor econômico a . que o projeto está vinculado.

ATIVIDADES ESPACIAIS

3. POSICIONAMENIO DO PROJETO NO OCNTEXTO CIENTÍFICO E TECNOLÉCICO - Discutir a impor tância do projeto, sua motivação e a oportunidade de sua execução.

• •

, ------

#### continuação

1 • A execução deste projeto será muito importante para aumentar a experiència  $^\bullet$  volvimento e na integração de equipamentos MT, na realização de sondagens MT e  $\,$  AMT  $\,$  no  $\,$ do grupo de pesquisas magnetoteluricas do INPE e do Observatorio Nacional (ON), no desen territ6rip nacional, no processamento e na análise de dados MT na faixa de freqUencia de 0,2 - 10000 s, na elaboração de modelos e na interpretação dos resultados.

Este projeto será executado pelo INPE, em colaboração com o Observatório Nacional (ON), do Conselho Nacional de Desenvolvimento Científico e Tecnológico (CNPp) e com o Centro de Pesquisas Geofisicas (CRG) de Garchy, França.

3 - ATIVIDADE DESIN

Professional control

As medidas geomagnéticas e geoelétricas são essenciais para desenvolver pes guisas experimentais na área de Geomagnetismo. Os equipamentos, tais como magnetOmetros "fluxgate" e de "indução" e sistemas de aquisição e armazenamento de dados são essenciais para a realização das medidas geofisicas propostas nos projetos MAGTE(Magnetismo Terres tre) e SOMAT (Sondagens Magnetoteluricas).

O objetivo deste projeto (DESIN)  $\bar{e}$  desenvolver a capacidade para construir a instrumentação necessária para as pesquisas geomagnéticas.

 $\cdot$  -  $\cdot$  -

4. DESCRIÇÃO DOS OBJETIVOS DO PROJETO - Quantificar e/ou qualificar as metas pretendidas

O objetivo geral da atividade MAGTE e realizar estudos experimentais so bre as variações do campo magnético terrestre nas regiões da Anomalia Magnética do Atlân tico Sul e do Eletrojato Equatorial, e sobre a dinâmica de precipitação de particulas •carregadas dos cinturões de Van Allen na atmosfera da Anomalia.

Os objetivos pretendidos para os anos de 1986 e 1987 são:

I .

r

 $\blacksquare$ 

II

- 1) Obter informações sobre os movimentos norte-Sul e os efeitos longitudinais das correntes do Eletrojato Equatorial.
- 2) Realizar medidas continuas das variações temporais do campo magnetico terrestre em Cachoeira Paulista (22<sup>0</sup>42'S, 45<sup>0</sup>W), Eusébio (3<sup>0</sup>53'S, 38<sup>0</sup>26'W) e Alcântara  $(2040's, 4403'W).$
- 3) Realizar medidas continuas de micropulsações perto de São José dos Campos, pois a sede do INPE em Cachoeira Paulista não é adequada para medidas de micropulsa ções geomagnéticas.

Os objetivos da atividade SOMAT para os anos de 1986 e 1987 são:

- 1) Realizar medidas MT na região noroeste da bacia sedimentar do Paranã para deter minar, através da resistividade elétrica das camadas geológicas, as caracterís ticas de propriedades estruturais, espessura e relação com seu embasamento.
- 2) Elaborar um modelo de camadas resistivas e condutoras para a região noroeste da bacia do Paranã.
- 3) Obter informações estruturais que permitem Verificar se hã continuidade para a porção ocidental da bacia, dos principais "trends" estruturais (lineamentos de • Guapiara, Tietê, Paranapanema, Pigueri etc.), identificados por estudos geofisi cos, bem como das feições relacionadas ao arco de Ponta Grossa, considerados im portantes para o conhecimento de estruturas favoraveis ao "trapeamento" de hidro carbonetos.
- 4) Delimitar ãreas prioritãrias para a realização de levantamentos geofisicos deta lhados utilizando outros métodos de exploração do interior da Terra.

Os objetivos da atividade DESIN para o ano de 1986 são:

- 1) Construir magnetômetros "fluxgate", baseado no protótipo já desenvolvido no La boratõrio do Projeto. •
- 2) Construir dois magnetômetros de "indução", baseado no protótipo já desenvolvido no Laborat6rio do Projeto. •
- 3) Construir trés sistemas de aquisição e armazenámento de dados geomagnéticos (SIMAT 2) para as estações de Eusebio, Alcântara e Camocin. O modelo SIMAT 2 foi desenvolvido nos laboratõrios do INPE.

continua ...

4. INISCRIÇÃO DOS ORJETIVOS DO PROJETO - Quantificar e/ou qualificar as netas pretendidas

#### continuação

 $\blacksquare$ 

I

- 4) Preparar e estudar para o desenvolvimento de um magnetômetro "fluxgate" de alta precisão usando sensores com núcleo em formato de anel para realizar medidas geomagnéticas dentro do Eletrojato Equatorial,na ionosfera,a bordo de foguetes.
- 5) Calibrar e manter equipamentos usados para medidas geomagnéticas e magnetotelú ricas. Construir instrumentos para facilitar os testes dos magnetômetros e para gerar e anular o Campo Geomagnético.

5. MENGLOLGIA - Detalhar a netodologia adətada, discriminandə as atividades necessá rias e cstabelecendo aquelas que possam constituir indicadores de acompanhamento da execução física do projeto.

#### ATIVIDADE MAGTE

A metodologia adotada nos estudos de variações geomagnéticas consiste na realização de medidas das componentes H, D e Z, simultaneamente em várias esta ções, usando magnetOmetros "fluxgate. Ap6s longas séries de medidas temporais de dados geomagnéticos, são feitas análises harmônicas e espectrais para estudaros pro cessos físicos que ocorrem na ionosfera e na magnetosfera.

Os estudos de precipitação de particulas carregadas são feitos reali zando medidas magnéticas na faixa de micropulsações (periodos de 1 s a 600 s), usan do magnetómetros do tipo indução. .

Os objetivos do projeto são:

- 1) Realizar medidas geomagnéticas continuas em Cachoeira Paulista (SP) e Eusé bio (CE) (jan-dez 1986).
- 2) Realizar medidas geomagnéticas continuas em Alcântara (MA) (fev-dez 1986).
- 3) Realizar medidas geomagnéticas contínuas em Camocin (CE) (jun-dez 1986).

O projeto jã tem os magnetómetros necessários; precisaria adquirir apenas dois re gistradores analógicos. Ele já tem também o material básico para construir os siste mas de aquisição de dados digitais; estes sistemas serão instalados em todas as esta - ções no quarto trimestre do ano de 1986..

#### ATIVIDADE SOMAT

•1

A metodologia a ser adotada neste trabalho incluira a realização das seguintes atividades: integração dos equipamentos; escolha dos locais das estações MT e AMT; sondagens MT e AMT; seleção, processamento e analise dos dados; modelagem e interpretação dos resultados do projeto.

- A integração sera realizada atraves de testes tecnicos individuais para cada equi pamento e do funcionamento cónjunto de todo o sistema de medidas MT ou AMT.
- A escolha dos locais das estações MT e AMT será feita através da analise de todos os dados geológicos e geofisicos existentes sobre a região noroeste da bacia do Paraná. Os resultados obtidos pelas pesquisas:executadas èm outras regiões da ba cia pelo, jã extinto, consórcio Paulipetro também serão levados em conta. •
- As sondagens MT consistirão na realização de medidas simultâneas, nas direções .norte-sul e leste-oeste, das variações temporais nas componentes  $\sf (H_x,~H_v)$  do cam

continua ...

 $\mathbf{1}$ 

5. MENODOLOGIA - Detalhar a metodologia adotada, discriminando as atividades necessã rias e estabelecendo aquelas que possam constituir indicadores de acompanhanentO da execução física do projeto.

•

#### continuação

po geomagnético e das componentes  $(E_X, E_V)$  do campo elétrico induzido associado. As medidas das variações nas componentes (H<sub>x</sub>, H<sub>y</sub>) do campo geomagnético serão realiza das por duas bobinas de indução. Dois pares de eletrodos de chumbo serão utilizados para as medidas das variações nas componentes ( $E_X$ ,  $E_V$ ) do campo elétrico induzido associado. As sondagens AMT consistirão na realização de medidas do campo geomagneti co e campo elétrico induzido associado, em duas direções previamente escolhidas.

- A seleção dos dados será feita através da análise dos magnetogramas  $(H_X, H_Y)$  e dos registros graficos das variações nas componentes ( $E_X$ ,  $E_V$ ) do campo elétrico induzi do.
- O processamento dos dados MT incluira a análise de Fourier (FFT) das series tempo rais (Ł<sub>X</sub>, E<sub>y</sub>, H<sub>X</sub>, H<sub>y</sub>) selecionadas, a obtenção das curvas de resistividades apare<u>n</u> te, a rotação na direção do eixo principal, a inversão pelo método de Bostick e a modelagem.
- A análise dos dados envolverá a discussão crítica dos modelos elaborados para inte<u>r</u> pretação e definição dos resultados do projeto.

#### ATIVIDADE DESIN

A experiência.adquirida na calibração e manutenção de equipamentos comprados, de fabricação estrangeira, serviu como ponto dé partida deste projeto. Alem disto, utilizando a literatura cientifica disponivel e os componentes eletroni cos disponiveis no mercado nacional, foram construidos protótipos de aparelhos.

. O esforço atual neste projeto tem por objetivo melhorar os prot6tipos e construir equipamentos confiaveis para a realização de medidas necessarias ãs pes quisas na área de geomagnetismo. As metas para 1986 são mencionadas na descrição dos objetivos.

6. ENTERO BIBLICKWIETCA -  $L_1$  resentar e analisar de forma resumida a hibliografia existente sobre•o assunto bam camo os estudos concluídos ou em andamento realizados pela unidade executora e/ou por outras entidades nacionais e estran geiras, comentando a exist2Incia de alternativas para a abordagem do projeto.

#### ATIVIDADE MAGTE

Um resumo do conhecimento atual sobre assuntos relacionados ao Eletroja to Equatorial, às variações temporais geomagnéticas e à precipitação de partículas car regadas na região da atmosfera da Anomalia pode ser encontrado nos seguintes artigos publicados recentemente: .

- 1) FORBES, J.M. The Equatorial Electrojet. Reviews of Geophysical Space Physics, 19 (3):469-504, 1981.
- 2) KANE, R.P. Geomagnetic field variations. Space Science Reviews, 18:413-540, 1976.
- 3) GLEDHILL, J.A. Aeronomic effects of the South Atlantic Anomaly. Reviews of Geophysics and Space Physics, 14 (2):173-187, 1976.

Todos os três artigos citam trabalhos feitos e publicados pela equipe li gada ã atividade MAGTE. Desta forma, pode-se dizer, sem qualquer exagero, que a litera tura recentemente publicada sobre os assuntos mencionados confirmam a importância dos objetivos da atividade MAGTE. Isto garante a relevância e a importância dos trabalhos propostos e realizados neste projeto.

#### ATIVIDADE SOMAT

- ALMEIDA, F.F.M. de The System of continental rifts bordering the Santos basin, Brazil. Anais da Academia Brasileira de Ciências, 48:15-26, 1976. Suplemento.
- ALMEIDA, F.F.M. de Relações tectônicas das rochas alcalinas mesozõicas da região meridional da plataforma Sul-Americana. Revista Brasiliera de Geociências, 13 (3): 139-158, 1983.
- ALMEIDA, F.F.M de., HASUI, Y., BRITO NEVES, B.B. de, FUCK, R.A, Brazilian structural provinces: an introduction. Earth Science Reviews,' 17:1-29, 1981
- DA COSTA, J.M., MÜLLER, W., LÖSECKE, W., KNÖDEL, K., RODEMANN, H. Choice of optimum MT-equation solutions for single and remote reference measurements in the North of Germany. Reunião Anual da SBPC, Belo Horizonte, julho de 1985.

DAVINO, A., HARALYI, N.L.E. Levantamentos geofisicos no Vale do Paraiba. In: Congresso Brasileiro de Geologia, 27., Aracaju, Oct. 1973. Anais. Aracaju, SBG, 1973, V. 1 P. 281-286.

o

continua ...

 $G$ . PAVISTO BIBERCURTE CA - Aprecentar e analisar de forma restudida a hibliografia existente sobre o assunto bem como os estudos concluídos ou em andamento rea-• lizados pela unidade executora e/ou ror outras entidades nacionais o estran. geiras, comentando a existência de alternativas para a abordagem do projeto.

continuação

- DUPIS, A., THERA, A.L. Natural electromagnetism in the rhine graben. Geophysical Journal of Royal Astronómical Society, 68, 545-557, 1982.
- DUTRA, L.S.V. Desenvolvimento de um sistema automãtico de tratamento de dados magnetoteluricos. Dissertação de Mestrado. São José dos Campos, mar. de 1984. (INPE-3165-TDL/171).
- DUTRA, L.S.V., FOURNIER, H.G., NORDEMANN, D.J.R., TRIVEDI, N.B. Montagem e calibração de uma estação magnetoteliírica em Cachoeira Paulista. São José dos Campos, INPE, mar. de 1982. (INPE-2337-PRE/984).
- DUTRA, L.S.V., TRIVEDI, N.B., NORDEMANN, D.J.R., MENDES, R.A., MALDONADO, BIANCHI NETO, J. O sistema MT INPE. São José dos Campos, INPE, abr. de 1983.  $(INPE-2705-NTI/176)$ .
- HERMANCE, J.F. Processing of magnetotelluric data. Physics of Earth and Planet. Interiors. 7, 349-364, 1973.
- HOOVER, D.B., FRISCHKNECHT, F.C., TIPPENS, C.L. Audiomagnetotelluric sounding as a reconnaissance exploration technique in Long Valley, California. Journal Geophys. Research, 81 (5):801-809, 1976.
- PATRA, H.P., MALLICK, K. Geosounding principles, 2: Time varing geoeletric soundings. Amsterdam, Elsevier Scientific, 1980.
- RODEMANN, H., KNÖDEL, K., MÜLLER, W., LOSECKE, W., DA COSTA, J.M. Further development and testing of the magnetotelluric remote reference teéhnique. Hannover, February 1984. (EC/BGR-TH-01.17-81-84).
- STANLEY, W.D., SAAD, A.R., OHOFUGI, W. Regional magnetotelluric surveys in hydrocarbon exploration, Parana Basin, Brazil. Geological Society of American Bulletin,69 (3)346-360, 1985.
- TRIVEDI; N.B. FOURNIER, H.G. Upper mantle structures determined from magnetotelluric at Eusebio in Brazil. General Assembly of the IUGG, 17., Canbera, Australia,' 1979.
- TRIVEDI, N.B., FOURNIER, H.G., DE SOUZA, E.G., DE PAULA, E.R., DA COSTA, J.M. Magnetotelluric measurements at Eusebio, an equatorial station. Physics of Earth and Planet. Interior, 25, 241-244, 1979.

G. RIVISTO FIBLICATEDER - Apresentar e analisar de forma resumida a hibliografia existente sebre o assunto bem como os estudos concluídos ou em andanento rea-• lizados p2la unidade executora e/ou por outras entidades nacionais e estran • geiras, carentando a existancia de alternativas para a abordagem do projeto.

#### continuação

- TRIVEDI, N.B., NORDEMANN, D.J.R., DUTRA, L.S.V., FOURNIER, H.G. Low frequency M.T. soundings at Cachoeira Paulista. Workshop on electromagnetic induction in the Earth and Moon, 6., held at, Victoria, B.C., Canada, August 15-22,.1982.
- TRIVEDI, N.B., PADILHA, A.L., DA COSTA, J.M. Processamento de dados magnetoteliwicos no INPE. Encontro Regidnal de Matemãtica Aplicada e Computacional, 2., São José dos Campos, maio de 1985.
- VOZOFF, K. The magnetotelluric method in the exploration of sedimentary basins. Geophysics, 37, 98-141, 1972.
- YOSHIDA, R., GAMA JR., E. Geologia da Bacia do Paranã: Reavaliação da potencialidade e prospectividade em hidrocarbonetos, relatório interno. São Paul Paulipetro -Consórcio CESP/IPT, São Paulo, 1982.

#### ATIVIDADE DESIN

Uma revisão bibliográfica na area de desenvolvimento de instrumentação não pode ser completa ou adequada, pois a orientação é adquirida através de artigos ou blicados em revistas especializadas e também através de manuais produzidos pelos fabri - cantes de componentes. As referências bãsicas são as que seguem:

- 1) DUTRA, L.S.V. Desenvolvimento de um sistema automãtico de tratamentos de da • dos magnetotelôrico. Dissertação de Mestrado em Eletrônica e Telecomunica ções, São José dos Campos, INPE, jul. 1984. (INPE-3165-DTL/171).
- 2) SERSON, P.H. Instrumentation dor induction studies'on land. Physics of Earth and Planetary Interior, 7(2):313-322, 1973.
- 3) TRIGG, D.F., SERSON, P.J., CAMFIELD, P.A. A solid-state electrical recording magnetometer, internal report. Ottawa, Canada, Earth Physics Branch, 1971.

1. JYIL1.1.1. ) resultants no Franco - Ra hipótese de sucerco, desereva altero a forma imaginada de transferência dos resultados aos possíveis usuários.

#### ATIVIDADE MAGTE

As pesquisas propostas para a atividade MAGTE são básicas (ciência pura e, consequentemente, os resultados não são aproveitáveis pela industria ou pela Geofí sica Aplicada.

Por outro lado, as medidas realizadas (os dados geomagneticos) servem co mo referência (uma estação base) e são úteis para interpretar dados magnéticos tomados durante levantamentos aeromagnéticos. Um melhor conhecimento das variações causadas pelo Eletrojato Equatorial certamente ajudaria nas interpretações de dados de . levanta mentos aeromagnéticos, pois em várias ocasiões as firmas subcontratadas pela Petrobrás para os levantamentos geofisicos pediram dados magnéticos adquiridos pela atividade MAGTE.

#### ATIVIDADE SOMAT

,

 $\mathbf{F}$ 

1

Os resultados da atividade SOMAI poderão indicar areas com maiores poss<u>i</u> bilidades de ocorrência de hidrocarbonetos e outras riquezas minerais do subsolo, na parte noroeste da bacia sedimentar do Paranã. A delimitação destas áreas prioritárias representara, por si so, uma grande economia de recursos na execução posterior de le vantamentos geofisicos de grande porte, ao nivel de detalhe, que envolvem o emprego de <sup>0</sup>outros metodos geofisicos mais precisos como a sismica de reflexão.

A divulgação dos resultados do projeto será feita de forma ampla, com apresentações em seminários institucionais e reuniões científicas, bem como atraves da publicação em revistas cientificas nacionais e internacionais. Todos os resultados es tarão à disposição da comunidade técnico-científica e empresarial interessada, ressal vado os interesse dos õrgãos executores e patrocinadores.

#### ATIVIDADE DESIN

Os resultados da atividade DESIN serão muito importantes para as pesqui sas geomagnéticas no País. A capácidade de construir uma instrumentação própria dimi nuira os custos dos projetos e facilitara em muito, aos pesquisadores, o início de pro jetos de grande porte, tais como: operar uma grande rede de magnetômetros nas áreas do Eletrojato Equatorial e da Anomalia Magnetica; efetuar estudos de indução eletromagne tica terrestre empregando equipamentos magnetotelóricos; e estudar as fontes, de origem ionosférica, que causam as variações geomagnéticas observadas na superfície terrestre.

RECURSOS HUMANOS DO PROJETO (EXISTENTES E A CONTRATAR)

 $\mathbb{R}^3$ 

 $\ddot{\phantom{a}}$ 

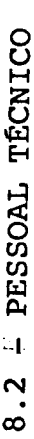

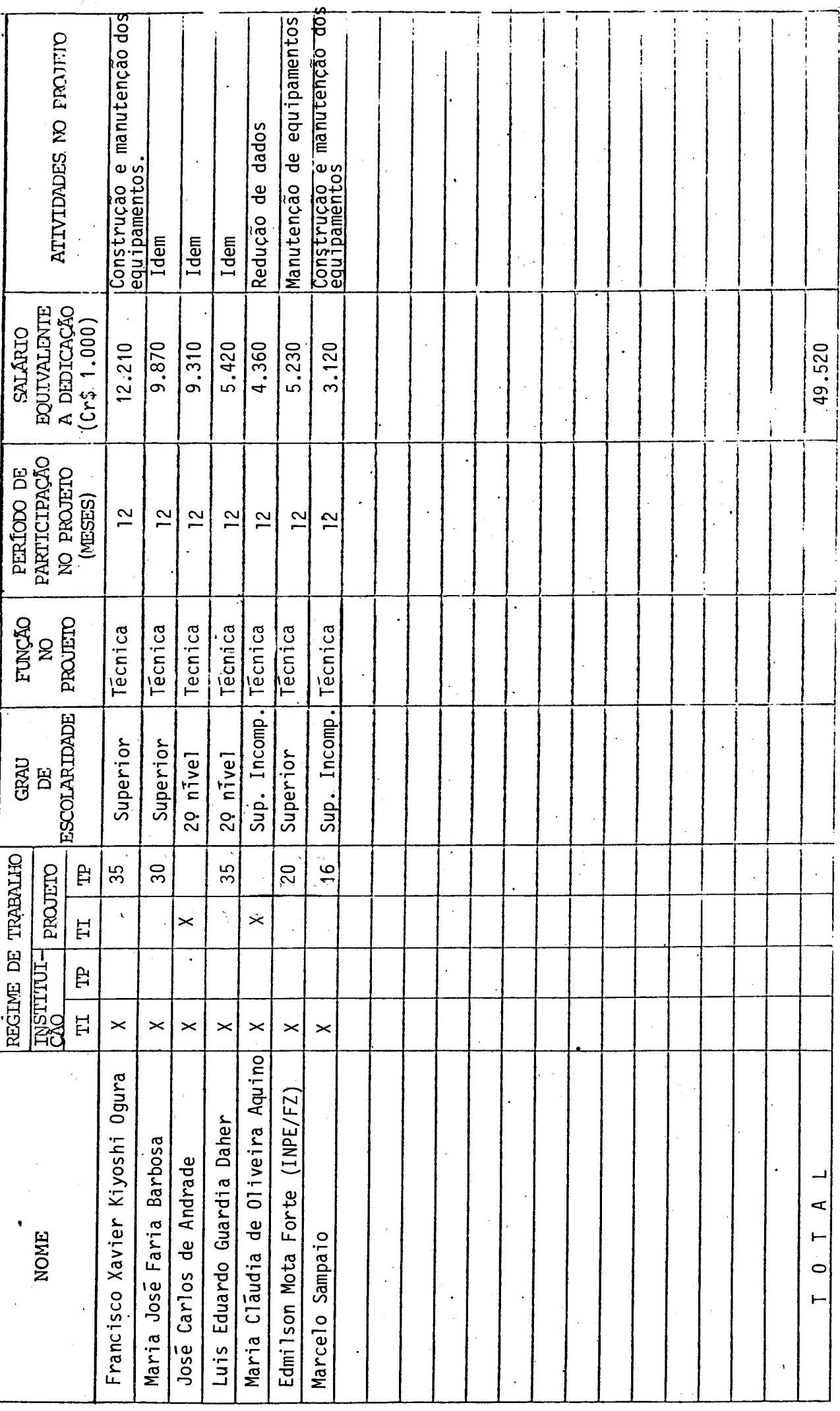

INSTRUÇÕES NA PÁGINA 13

 $\frac{1}{2}$ 

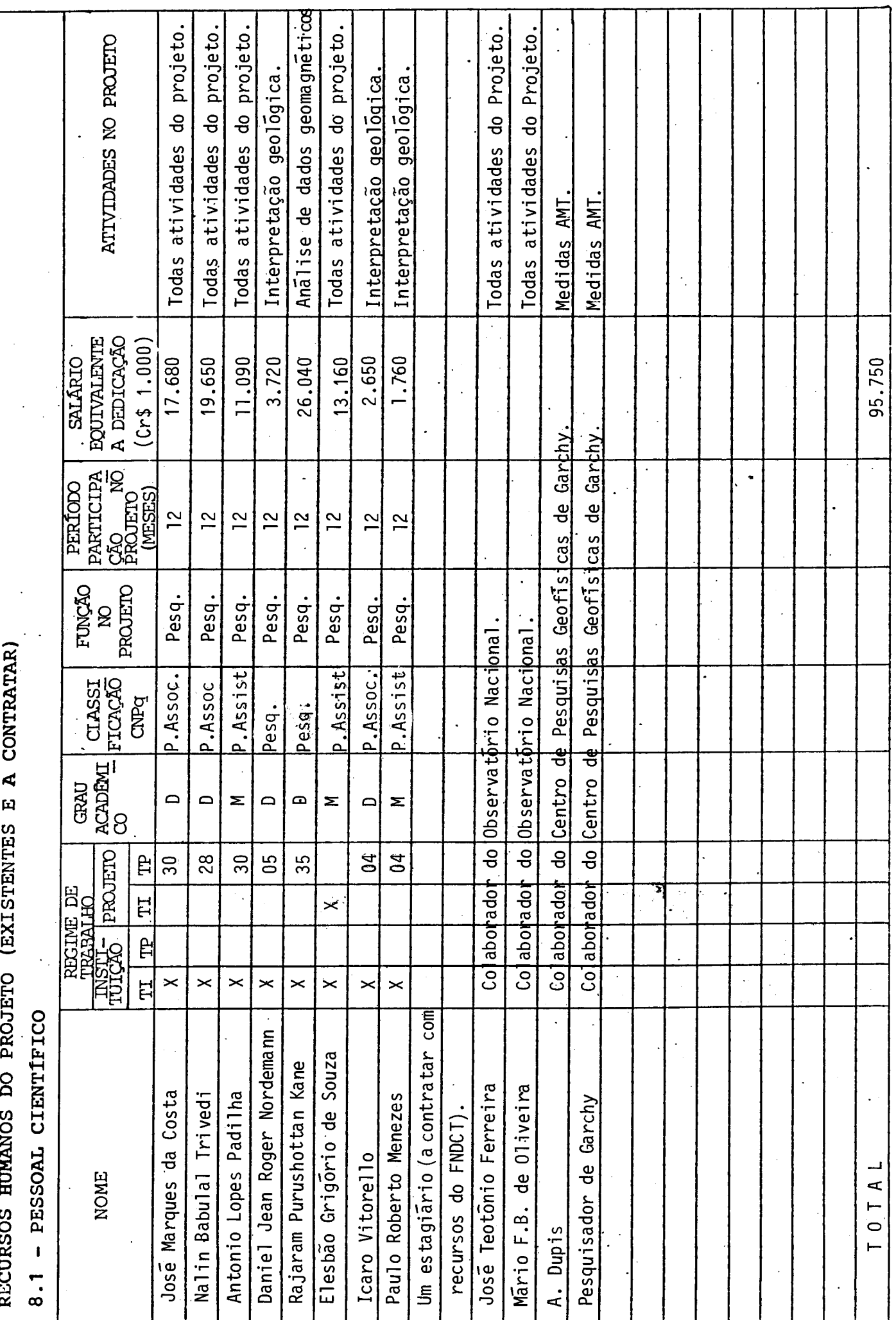

 $\begin{array}{c} 10 \end{array}$ 

 $\overline{\phantom{a}}$ 

 $\ddot{\phantom{0}}$ 

INSTRUÇÕES NA PÁGINA 17

# EQUIPAMENTOS EXISTENTES PARA UTILIZAÇÃO NO PROJETO

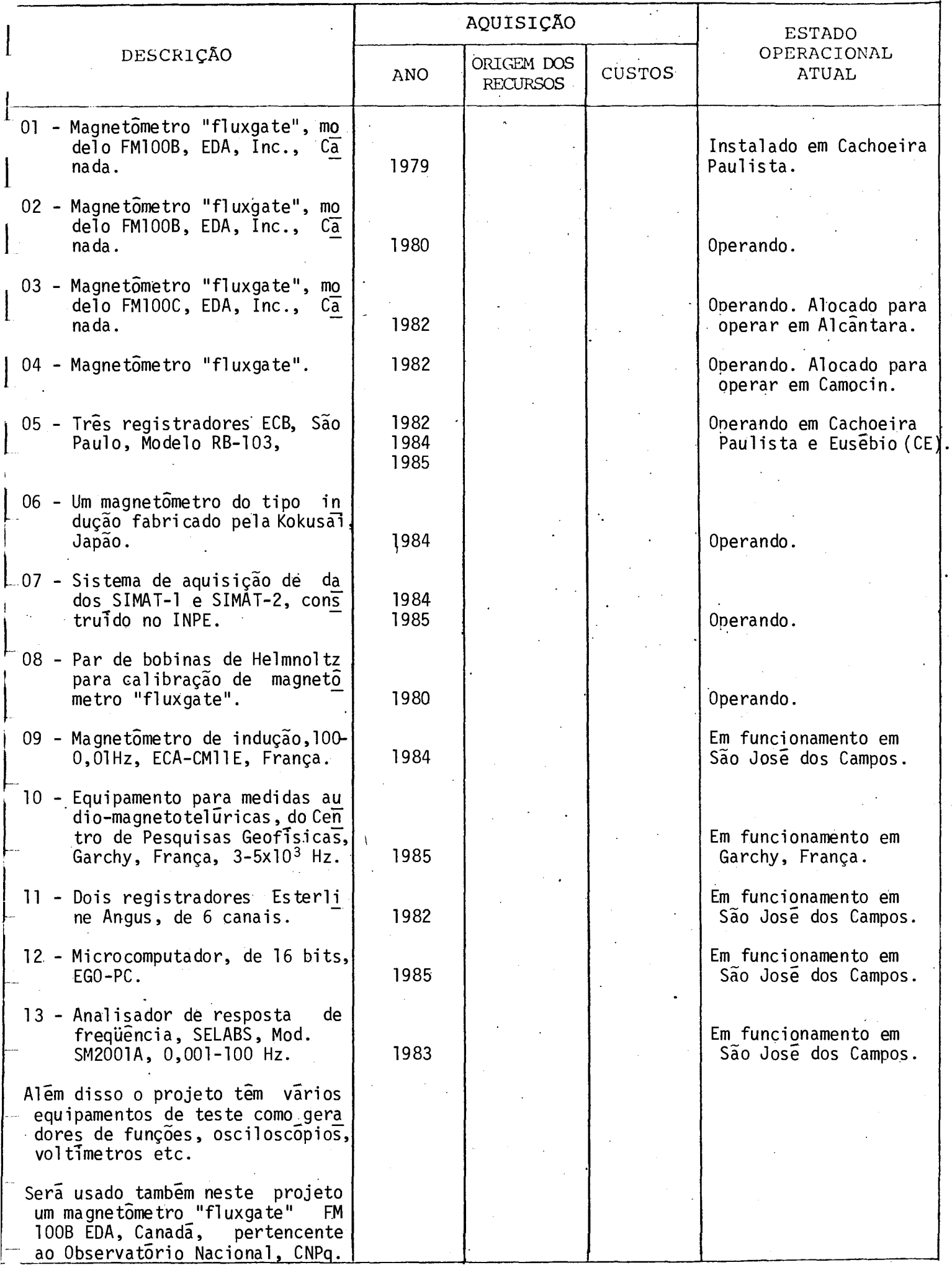

 $\ddot{\phantom{a}}$ 

 $\hat{\mathcal{A}}$ 

# CONSIDERAÇÕES SOBRE O ORÇAMENTO APRESENTADO

• Os quadros que se seguem apresentam o orçamento do proje to e os recursos que são solicitados ao FNDCT. Porém, para melhor en tender o orçamento apresentado, são feitas, a seguir, algumas conside rações a respeito:

- Alterações foram feitas nos formulários originais visando a sim plificar a apresentação sem, no entanto, acarretar prejuizo nas informações solicitadas. No formulário "Recursos Humanos do Pro jeto", adicinou-se uma coluna em que consta o salário mensal equivalente ao tempo dedicado ao projeto durante o periodo con siderado.
- O formulário "Composição de Salários" foi preenchido de maneira simplificada, uma vez que as informações foram fornecidas ante riormente no formulário "Recursos Humanos do Projeto". Os cálcu los, divididos em duas partes, apresentam as despesas no perío do, com base nos salários previstos para janeiro de 1986 e um adicional proporcional ao periodo que contempla a transformação de 14 salários em 12 mensalidades e um reajuste (dissídio) esti mado de 60% em julho de 1986.
- A contrapartida explícita oferecida pelo INPE refere-se, basica mente, ao pagamento das despesas (salários e obrigações patro nais) com pessoal contratado pela CLT.
- A contrapartida implícita, que também deve ser levada em conta, representa de 40% a 60% das despesas com pessoal e é constitui da das facilidades de apoio técnico e administrativo do INPE utilizadas na execução do projeto.
- Finalmente, vale mencionar que os orçamentos apresentados estão a preços médios previstos para 1986.

# ORÇAMENTO POR FONTES DE FINANCIAMENTO

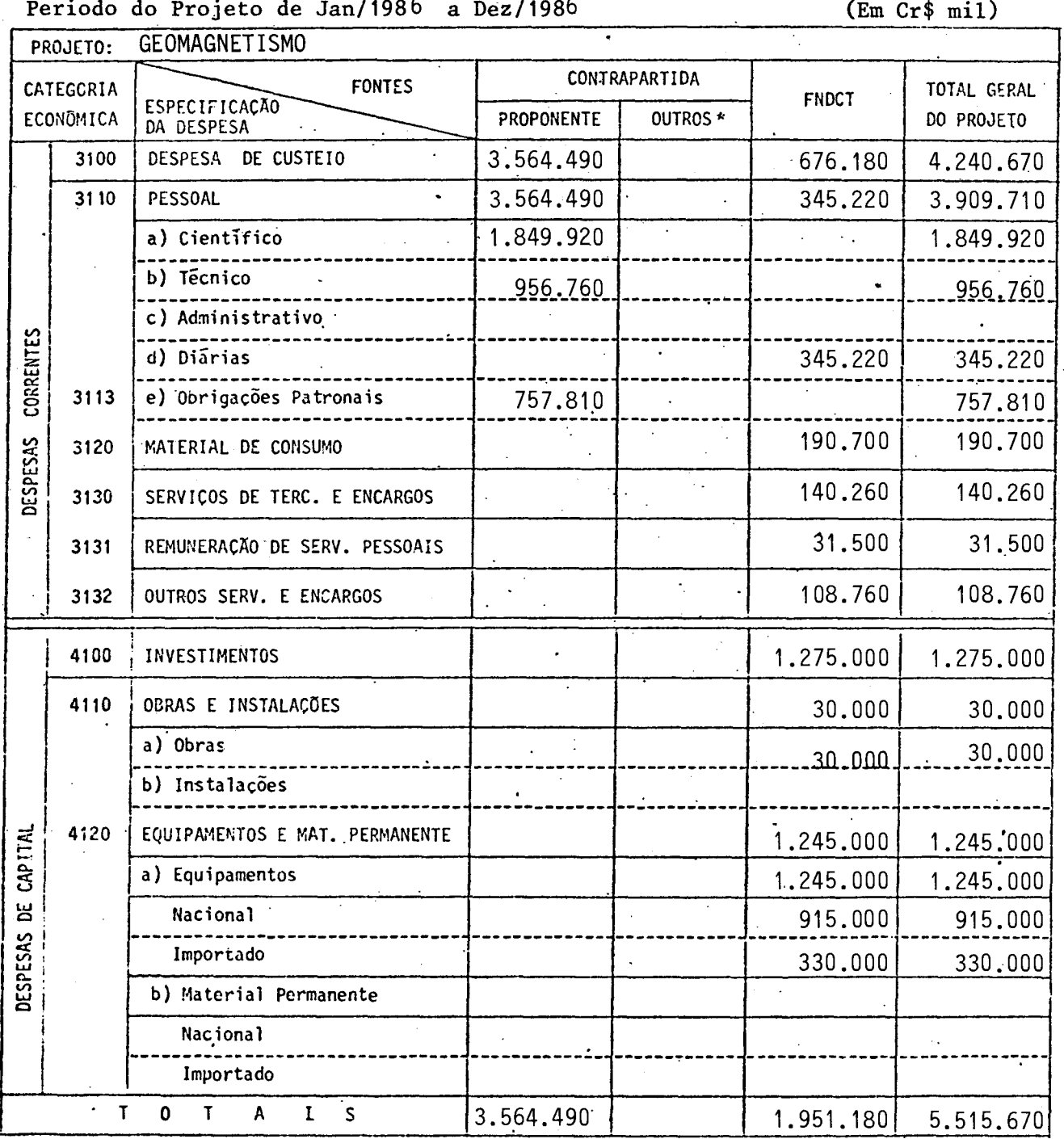

نړ<br>م  $\bullet$  $\overline{1}$  $\lambda$  $\mathcal{L}(\mathbf{z},t)$  $\mathbf{r}$ 

\* Discriminar por Fonte Financiadora - Preencher um formulario por subprojeto<br>quando for o caso, alem do consolidado.

Mês de Referência:

EXERCÍCIO 1986

COMPOSIÇÃO DE SALARIOS

 $\frac{1}{2}$  $A -$  PESSORL C I E N T I F I C O TOTAL DE MESES DE PROJETO NO EXERCÍCIO

 $\ddot{\phantom{a}}$ 

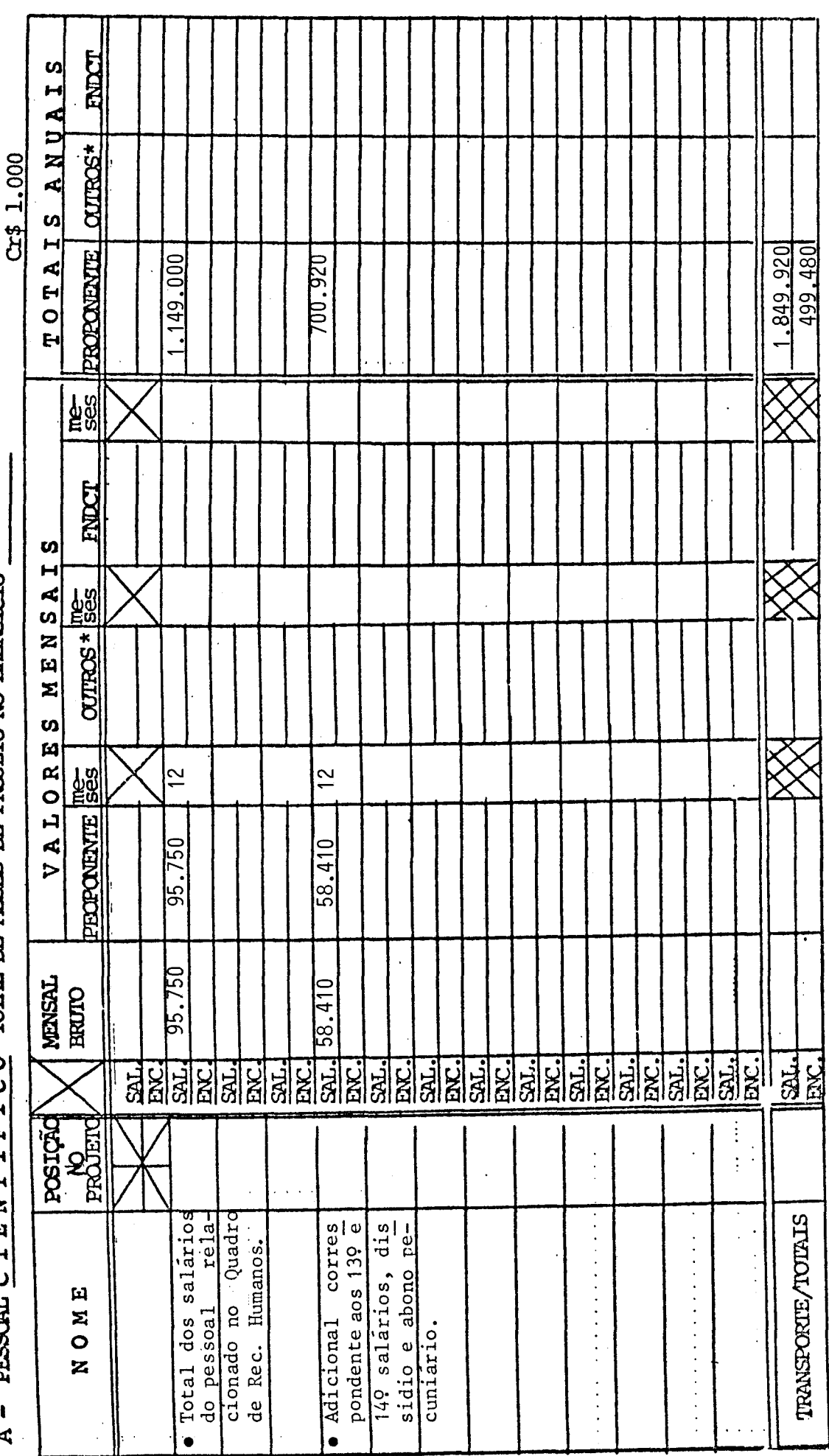

 $\frac{17}{2}$ 

INSTRUÇÕES NO VERSO

3100 - DESPESAS DE CUSTEIO  $3110 - PESSOAL$ 

CONNEULS DE SALARDES

EXERCÍCIO 1986

.

 $\frac{12}{2}$ B - PESSORL T É C N I C O TOTAL DE MESES DE PROJETO NO EXERCÍCIO  $\overline{\phantom{a}}$ 

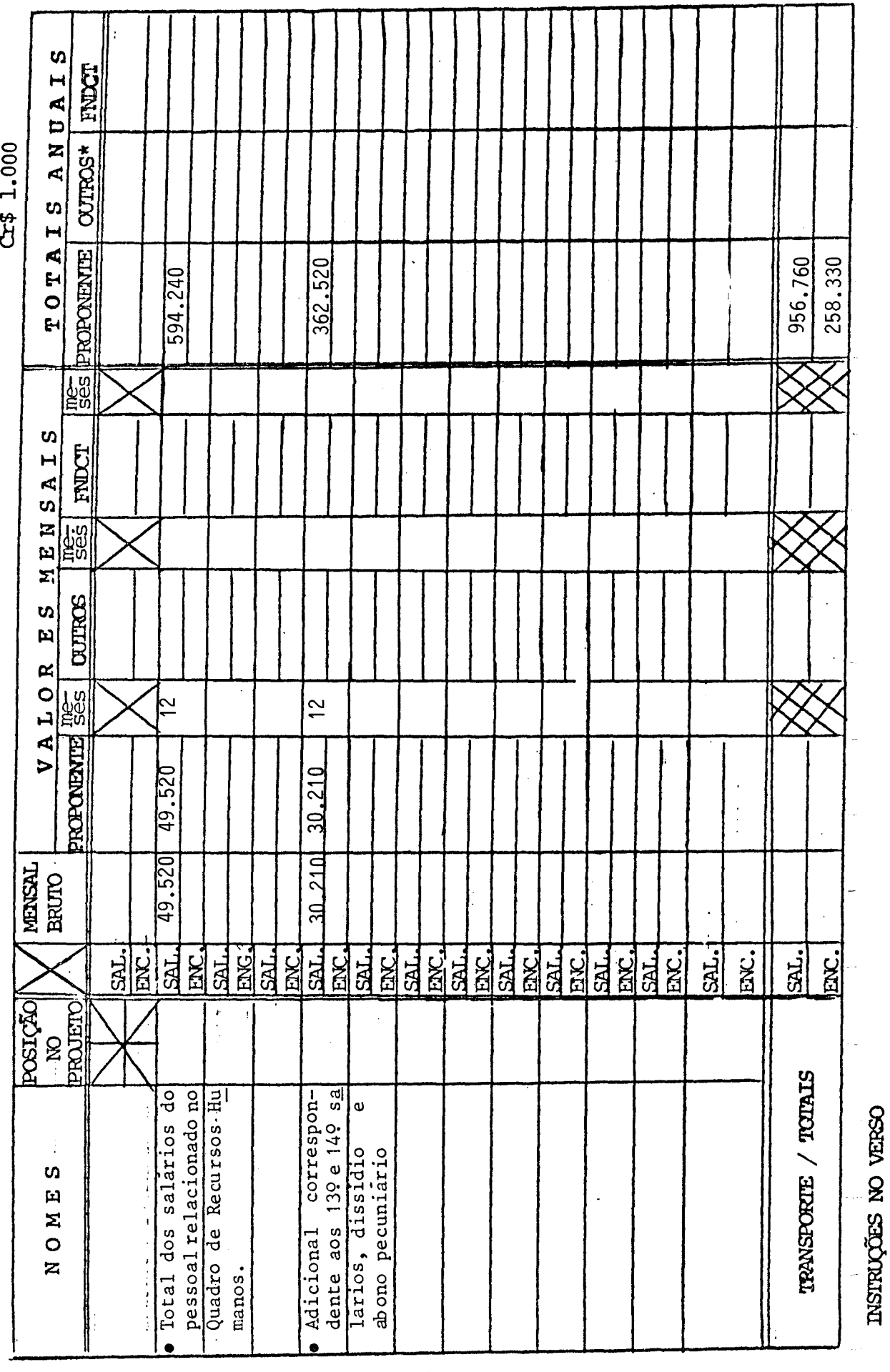

3.110 d) DIÁRIAS

1986

EXERCÍCIO

26.800 FRUCT . DE RECURSOS Cx\$ 1.000 PROPORENTE CUTECS FONTE 26800 26800 **CUSTO** CLEAN  $670$  $\ddot{\cdot}$ 670 CUPATT.  $40$  $\overline{\mathfrak{P}}$ Alcāntara<br>(MA), Euse<br>bio (CE) **LCCAL** Instalação e operação de magnetômetros "Flux-<br>gate" em Alcântara (MA) e Camocin (CE) e xi<br>sita de supervisão. (duas viagens x duas pes UTILIZAR UM FORMALARIO PARA CADA ENLECIOIO TOTAL **NOE E FINALIDADE**  $(MAGTE)$ 

316.240 FNDCT DE RECURSOS  $C x 2.1.000$ CULTECS PROPORDATE FOUL 48.240 80,400 187.600 316.240 **CUSTO**<br>TOTAL ENTITATIO Ŷ, 670 670 670 3.110 d) DIARIAS COPATT. 72 280 **120** Bacia do Paraiba Bacia do **LCCAL** Vale do Paranã Parana TOTAL tações; duração prevista de 30 dias - 4 pes -Sondagens audio - magnetotelūricas em 50 es -Sondagens magnetoteluricas em 20 estações; -Sondagens magnetotelūricas em 6 estações; duração prevista de i8 dias - 4 pessoas. duração prevista de 70 dias - 4 pessoas.<br>.(SOMAT) NOE E FINALIDADE  $(SOMAT)$  $(SOMAT)$ soas.

20

EXERCICIO 1986

UTILIZAR UM FORMULÁRIO PARA CADA EXERCÍCIO

 $2.180 -$ FNDCT . DE RECURSOS EXERCICIO 1986 000 - 7 3 30 **CUTECS** PROPORDATE FORTE 840 1340 **CUSTO**<br>TOTAL 2180 CLERO 140 670 Ŷ, 3.110 d) DIÁRIAS CURNT.  $\approx$ ഋ LCCAL - 6 diārias regionais, para visitas tēcnicas. UTILIZAR UM FORMILÁRIO PARA CADA ENLECIO TOTAL - 2 diārias normal, para visitas tēcnicas. NOEE E FINALIDADE (DESIN)

 $20$ 

 $3120. - 100 \text{ TETALL} \quad \text{LE} \quad \text{COSG} \quad \text{C} \quad \text{C} \quad \text$ 

 $\ddot{\cdot}$ 

l,

EXERCÍCIO 1986

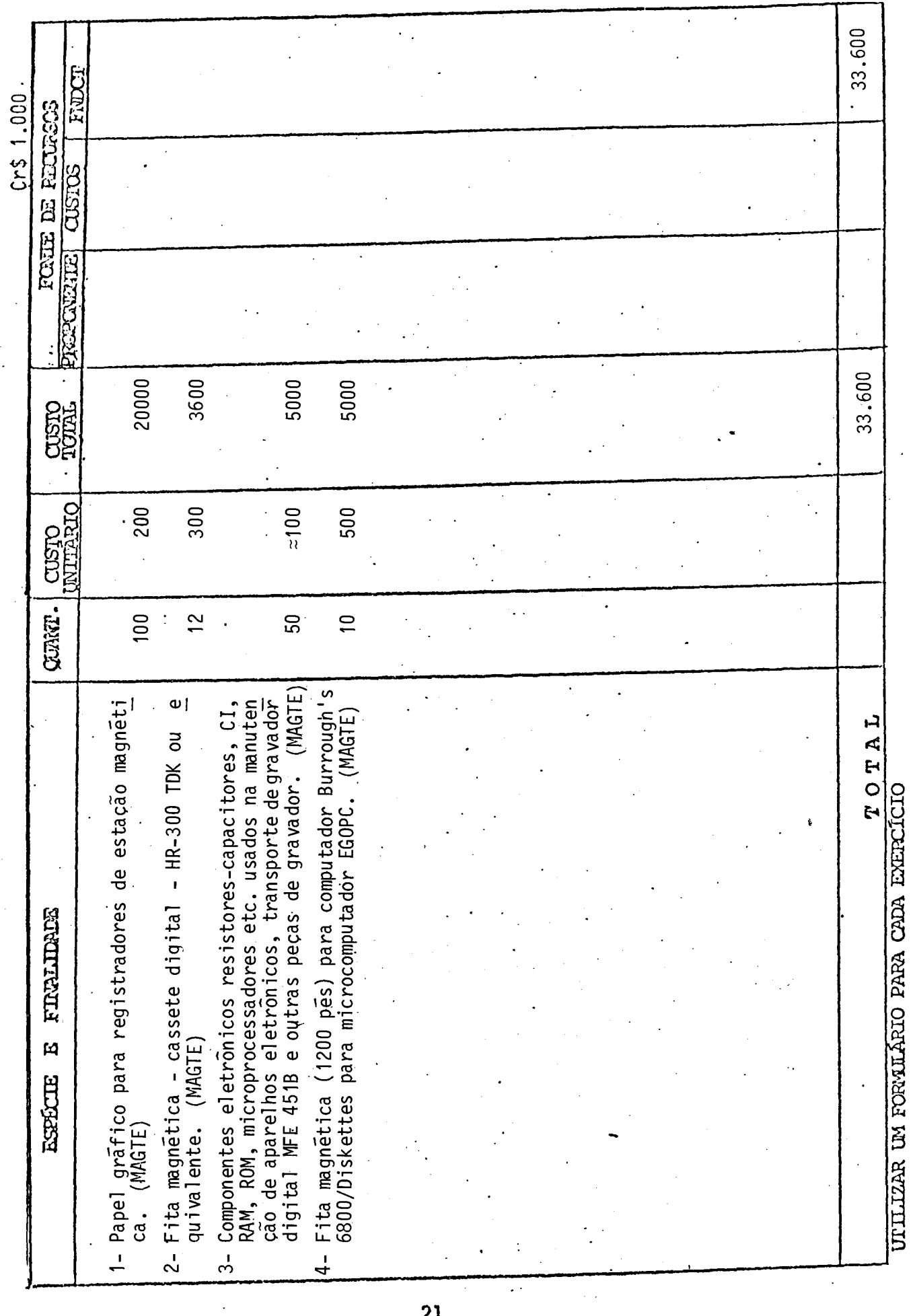

 $\overline{21}$ 

 $3120 -$  Material de Consumo

 $\bar{\mathcal{A}}$ 

EXERCICIO 1986

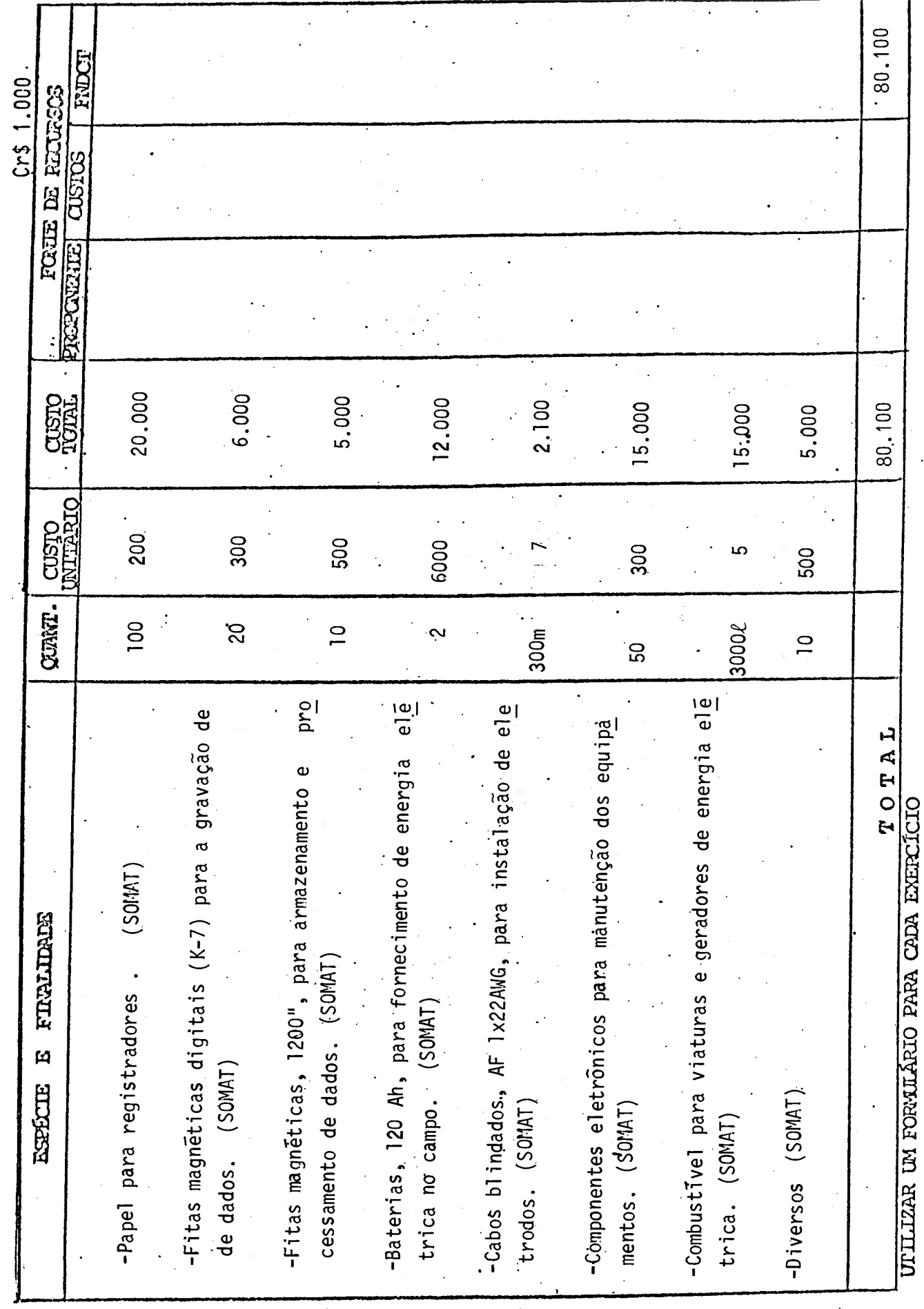

 $21$ 

3120 - MATERIAL DE CONSUMO

EXERCÍCIO 1986

77.000 FLUCT  $Cr$$  1.000 FORTE DE RECURSOS CUSTOS 8000 3000 5000 6000 40000 3000 12000 77000 **CUSTO** ΣL 6000 1.000 CUSTO **NTTA** Varios CURRT. vārios varios vārios  $\frac{8}{\pi}$  $\sim$ RAM. de cobre, chapas de alumínio, parafusos, etc: (DESIN) ROM, amplificadores operacionais, chopper, ADC 12bits<br>DAC 12 bits. (DESIN) Fio de cobre para construção de bobinas de Helmholtz<br>e magnetômetro do tipo indução. (DESIN) Conectores e partes mecânicas para construção e manu<br>tenção de equipamentos: (DESIN) Componentes eletrônicos para construção e manutenção mento) ou folhas de mumetal laminado de mesmo tama<br>nho. (DESIN) - Diversos materiais e componentes usados no laborato 6 barras de mumetal (1cm diâmetro x 90 cm de compri de equipamentos, resistores, capacitores, CI, CPU<br>280, e cartões Eurocard de interface, memorias Penas e fitas de tinta para registradores. (DESIN) TOTAL UTILIZAR UM FORMILÁRIO PARA CADA EXERCÍCIO - Baterias de 120 A/H, 24 Volts. (DESIN) FIRALIDAES  $\overline{\mathbf{p}}$ **EGEECHE**  $\overline{\phantom{a}}$  $\overline{1}$  $\mathbf{I}$  $\blacksquare$ 

 $21$ 

3.131 - REMERRAÇÃO DE SERVIÇOS PESSORIS

EXERCÍCIO 1986

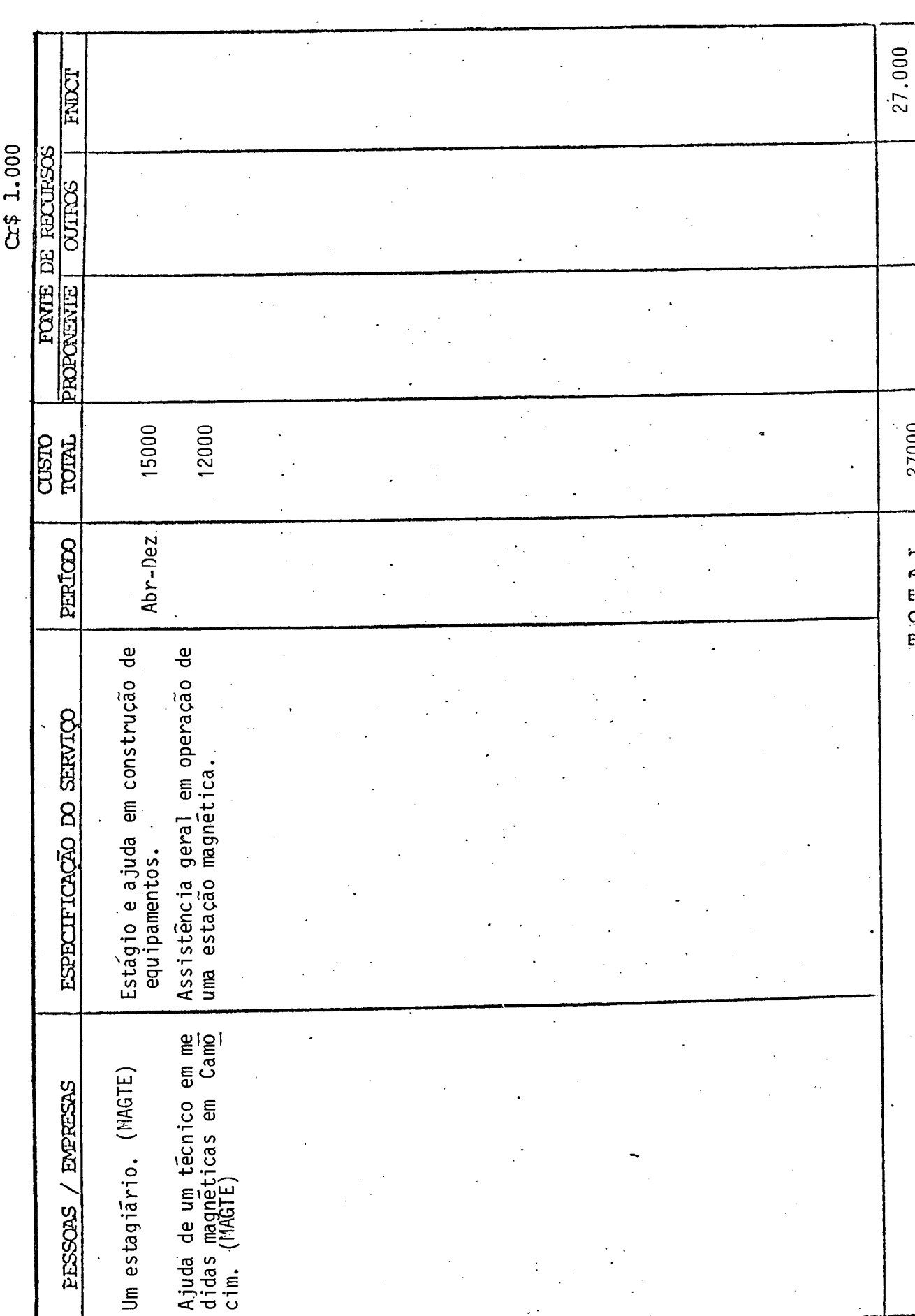

3130 - SERVIÇOS DE TERCEIROS E ENCARGOS

27000

TOTAL

 $22$ 

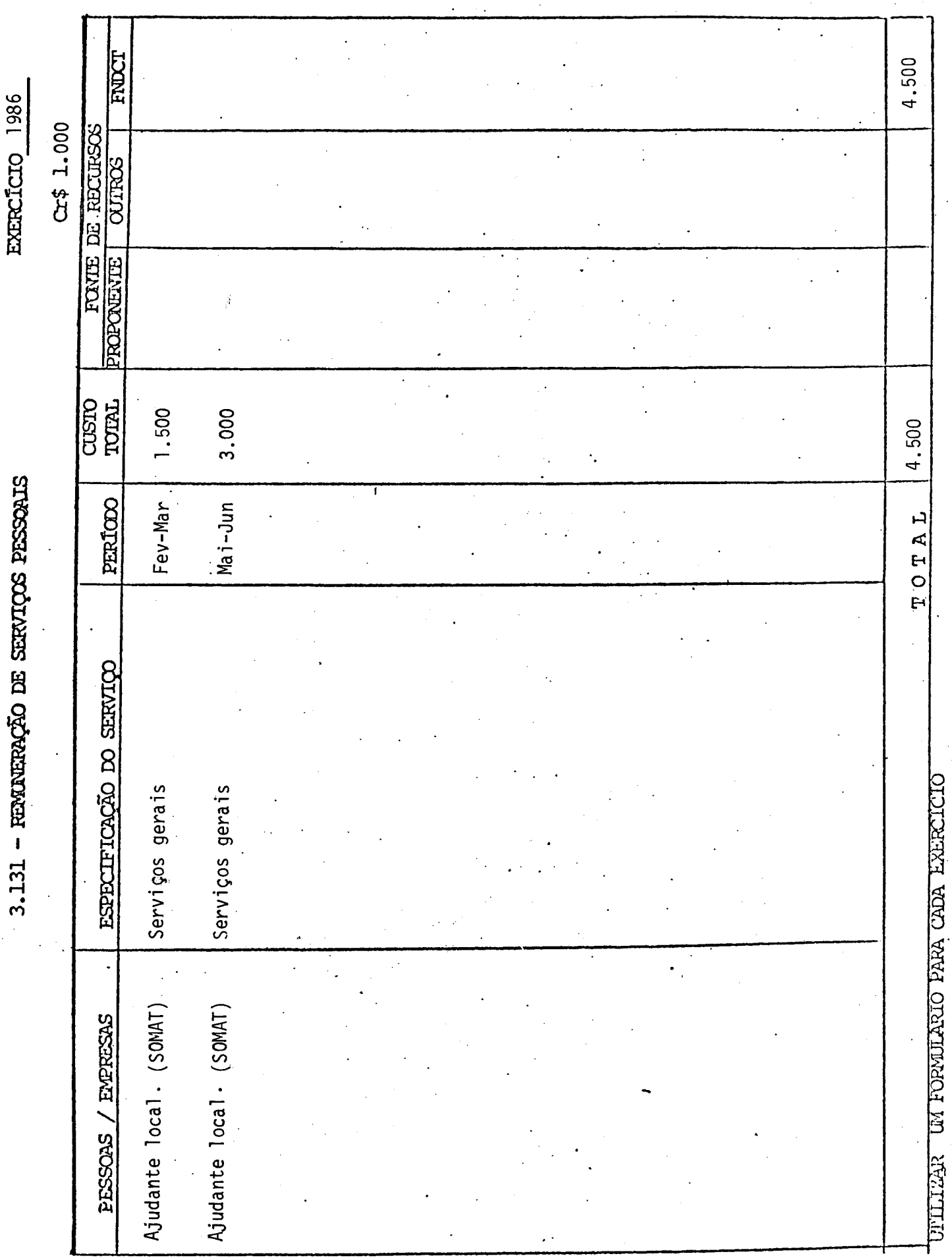

# 3130 - SERVIÇOS DE TERCEIROS E ENCARGOS

 $22$ 

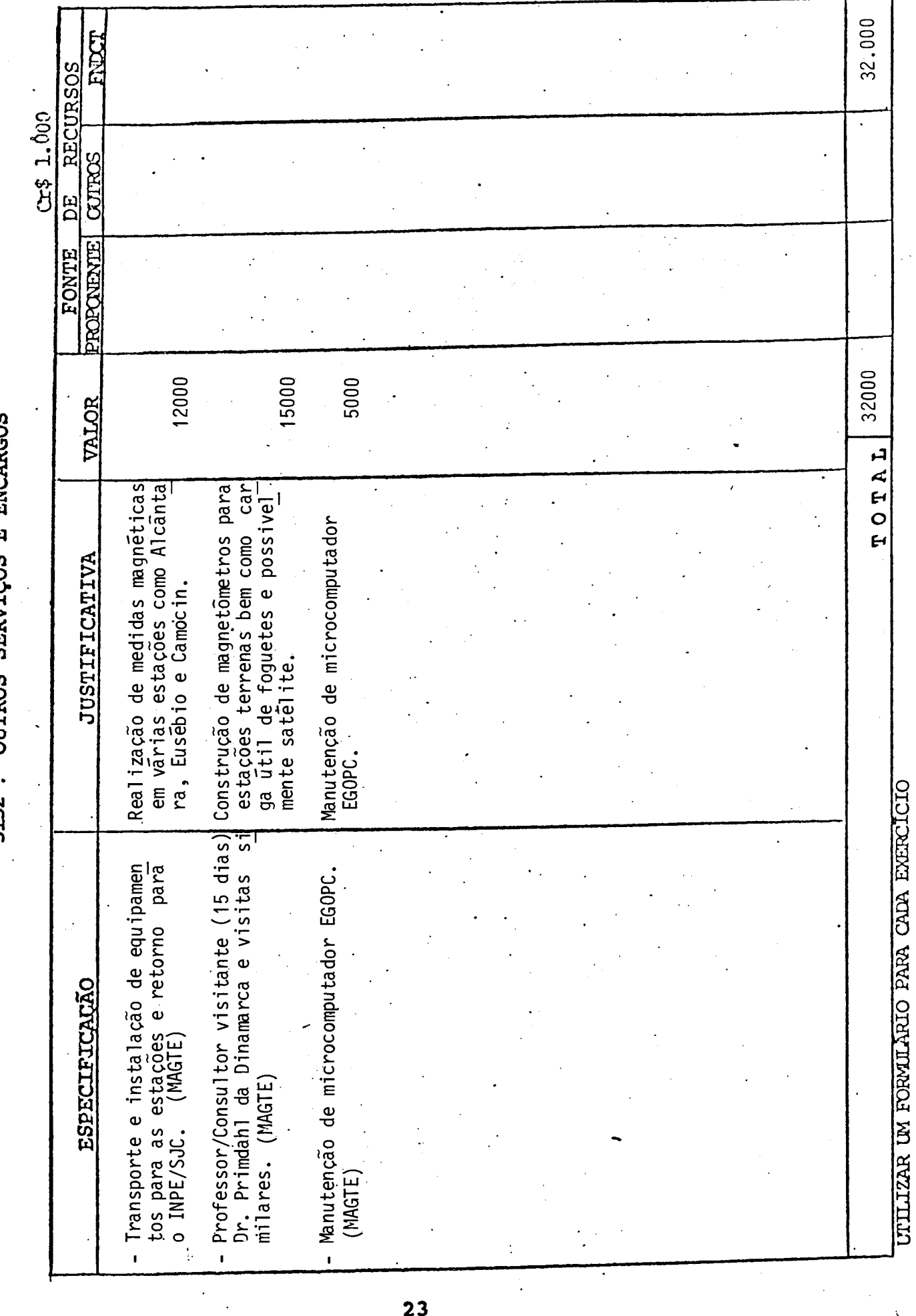

 $\ddot{\cdot}$ 

 $\frac{1}{2}$ 

EXERCICIO 1986

3132 - OUTROS SERVICOS E ENCARGOS

 $\ddot{\phantom{0}}$ 

 $\frac{1}{2}$ 

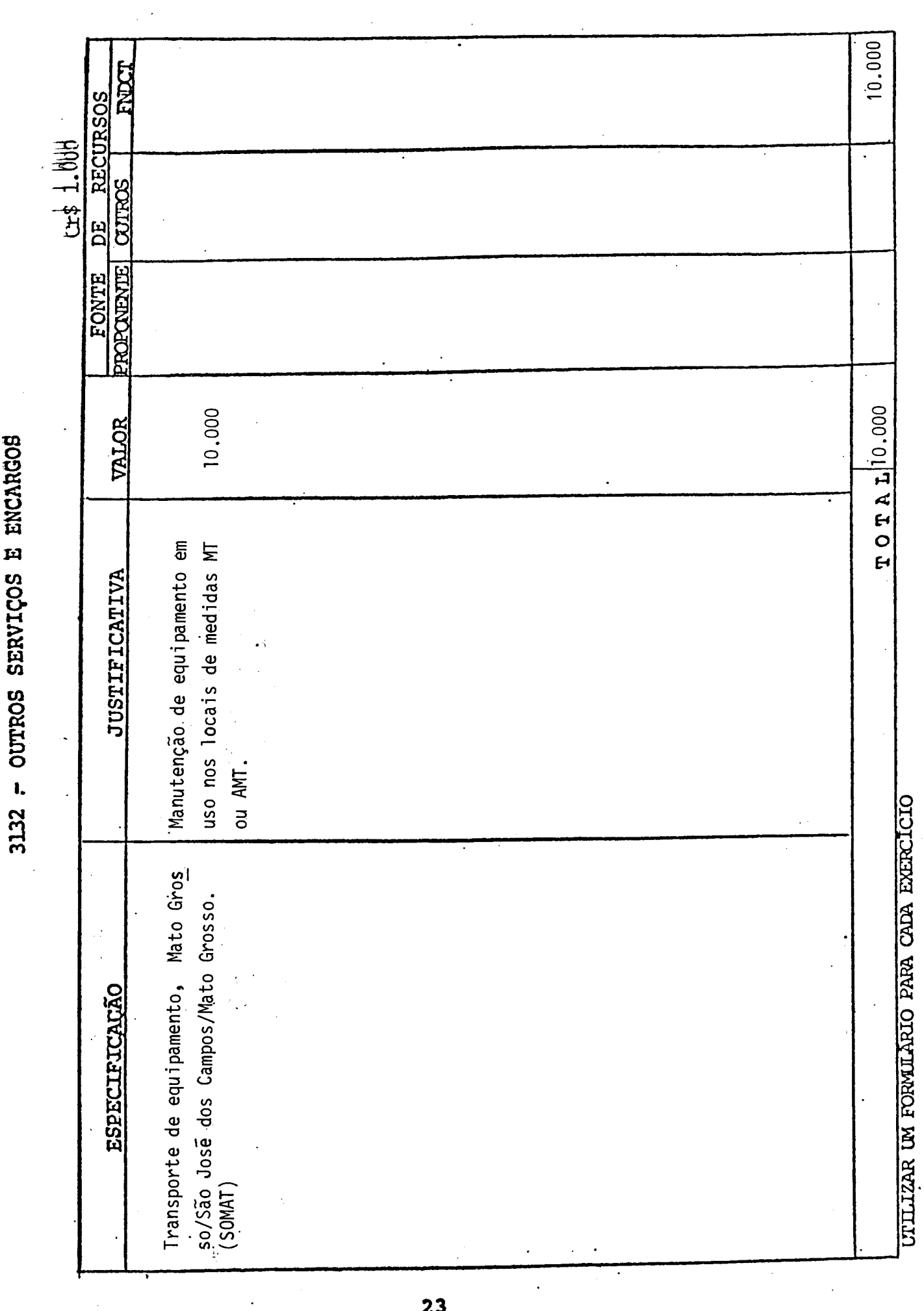

EXERCTCIO 1986

 $\frac{1}{2}$ 

 $\overline{\phantom{a}}$ 

 $\bar{\beta}$ 

23

 $\frac{1}{2}$ 

 $\frac{1}{2}$ 

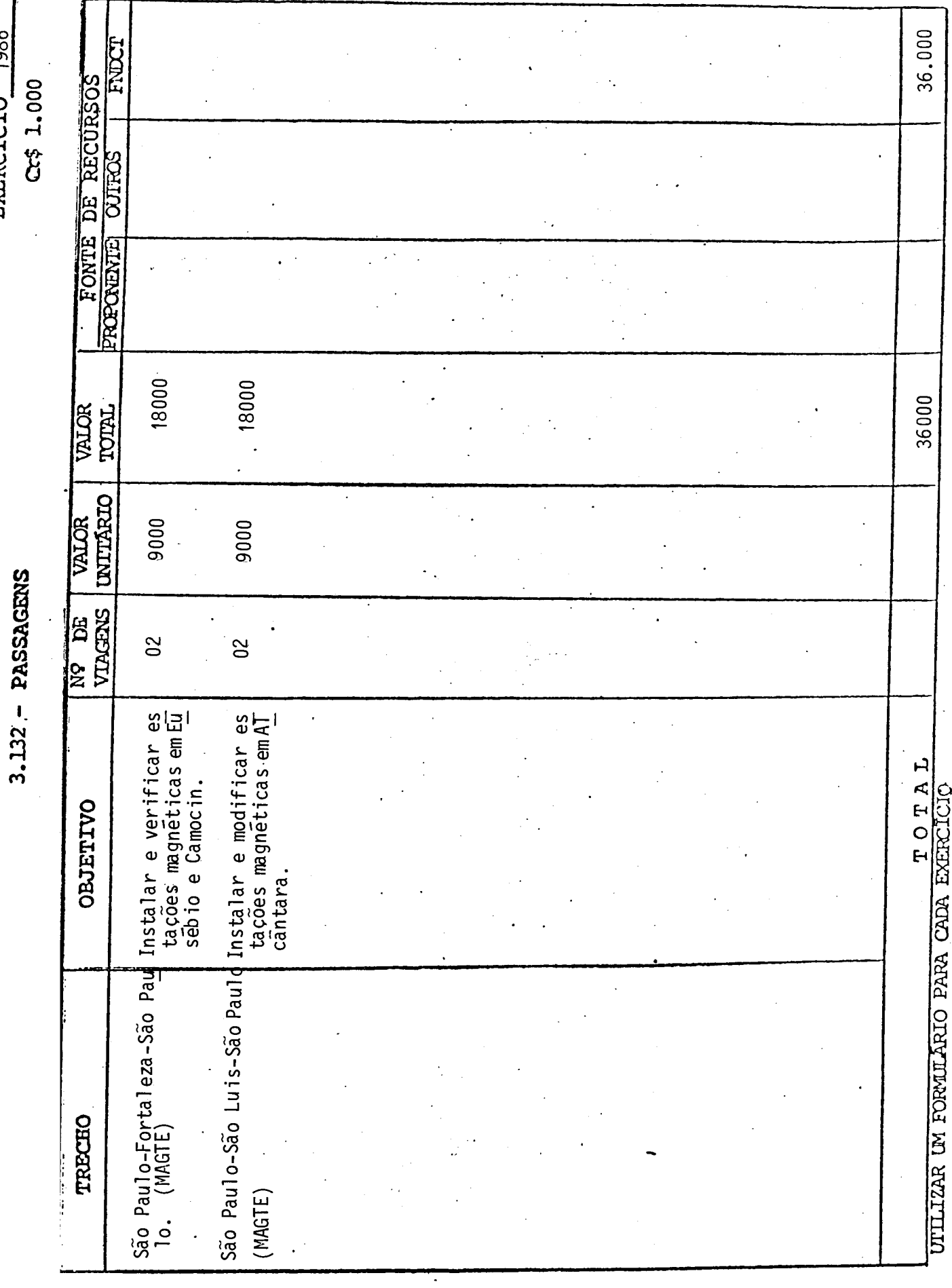

 $\overline{a}$ 

EXERCICIO 1986

 $\frac{1}{2}$ 

 $\ddot{\phantom{a}}$  $\ddot{\phantom{0}}$ 

 $\overline{24}$ 

 $\ddot{\phantom{a}}$ 

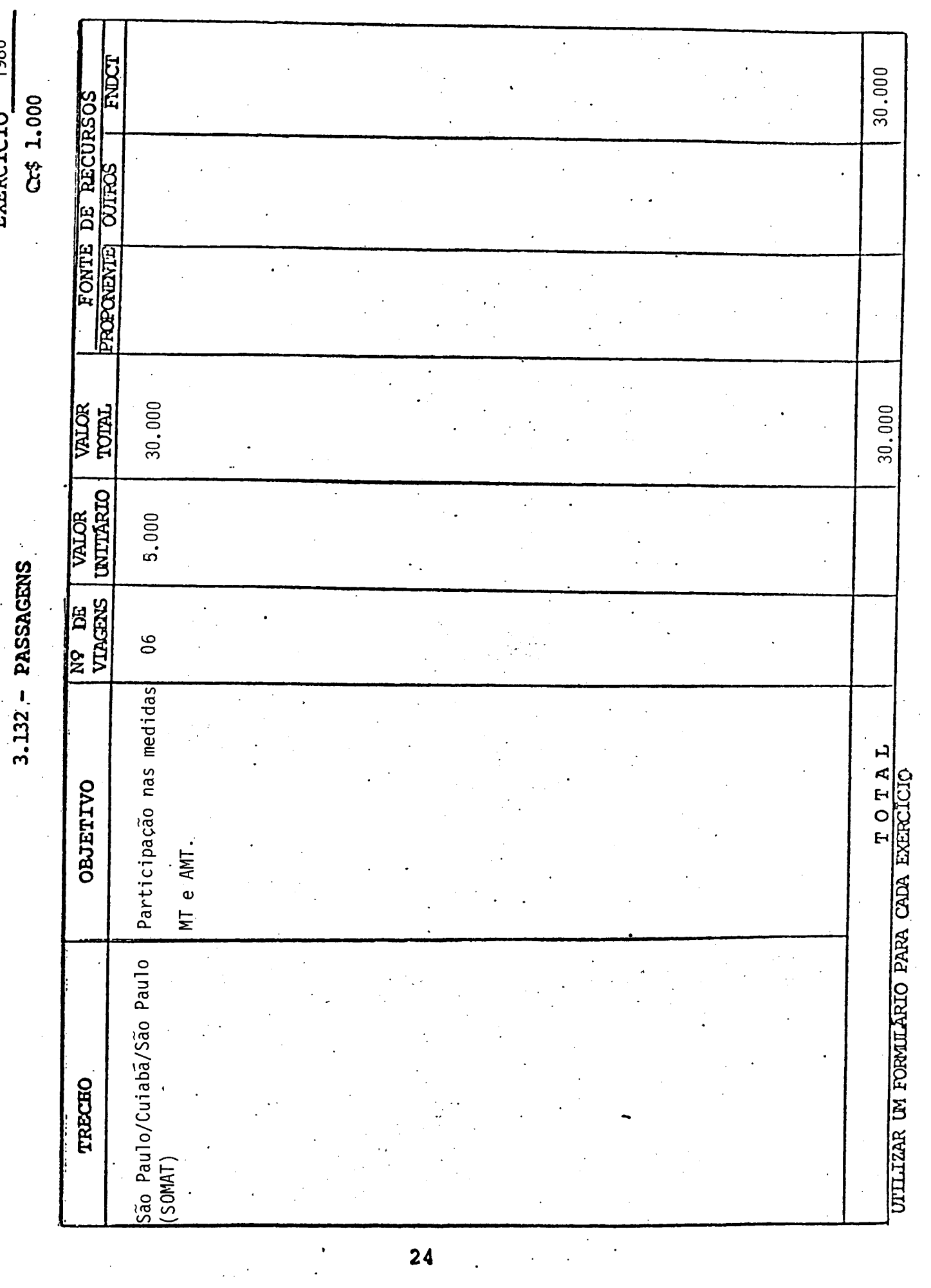

 $24$  and  $\frac{1}{2}$  $\frac{1}{2} \left( \frac{1}{2} \right)$ 

EXERCICIO 1986

 $\label{eq:2} \frac{1}{\sqrt{2}}\left(\frac{1}{\sqrt{2}}\right)^{2} \frac{1}{\sqrt{2}}\left(\frac{1}{\sqrt{2}}\right)^{2} \frac{1}{\sqrt{2}}\left(\frac{1}{\sqrt{2}}\right)^{2} \frac{1}{\sqrt{2}}\left(\frac{1}{\sqrt{2}}\right)^{2} \frac{1}{\sqrt{2}}\left(\frac{1}{\sqrt{2}}\right)^{2} \frac{1}{\sqrt{2}}\left(\frac{1}{\sqrt{2}}\right)^{2} \frac{1}{\sqrt{2}}\left(\frac{1}{\sqrt{2}}\right)^{2} \frac{1}{\sqrt{2}}\left(\frac{1}{$ 

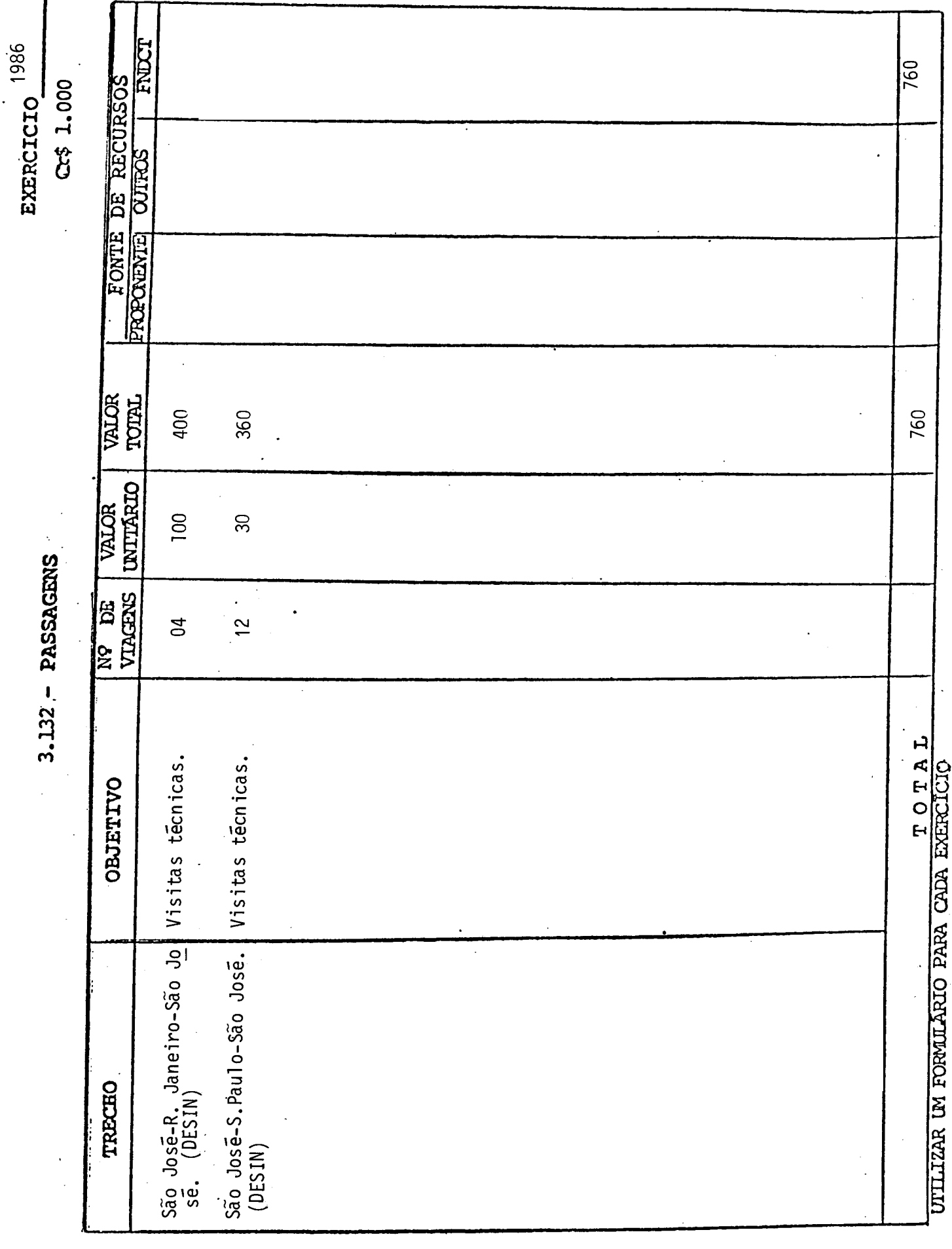

ř

 $24$ 

30,000 30000 UTILIZAR UN FORVILARIO PARA CADA EXERCICIO COUNTAVIDAÇÃO CORRESPONDENTE OTAL  $\mathbf{r}$  $\lambda$ 

4110 - OBRAS E INSTALAÇÕES

4100 - INVESTIMENIUS

30000

ticas.

operação da estação mag<br>nética no equador magne<br>tico (e.g. Camocin).Rea<br>lizar medidas geomagn<u>e</u>

Muito importante para a

a ser definida

Abrigo para magnetõmetro<br>em Camocin (Ceara).

 $(MAGTE)$ 

JUSTIPICATIVA

FIRMA\*

ESPECIFICAÇÃO

EXERCÍCIO 1986

Fract

COTTECE

**ROPORTEXTE** FONT

URICE TOTAL

DE RECURSOS

000.1 \$70

a) OBRAS

25

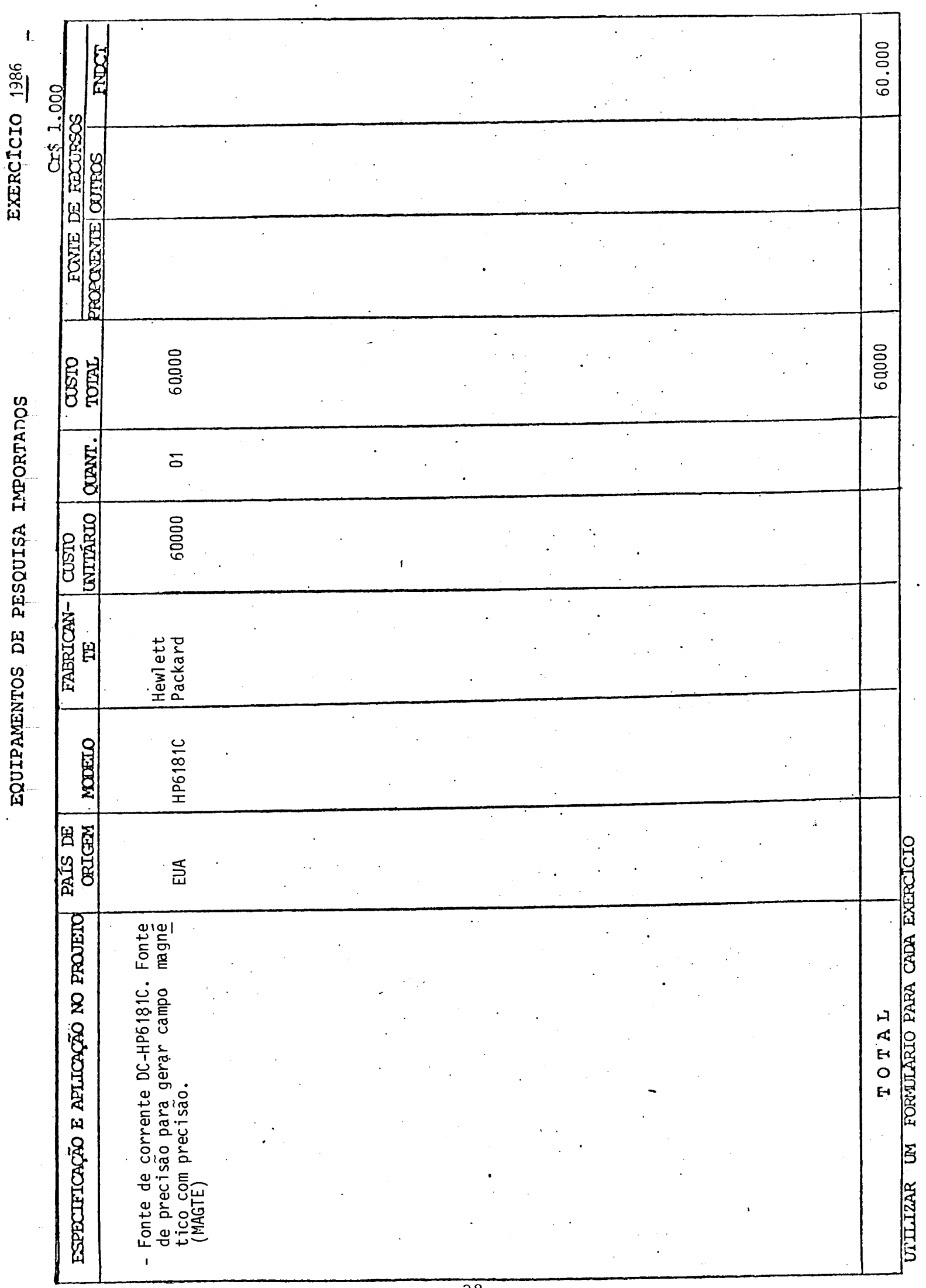

 $\hat{\boldsymbol{\gamma}}$ 

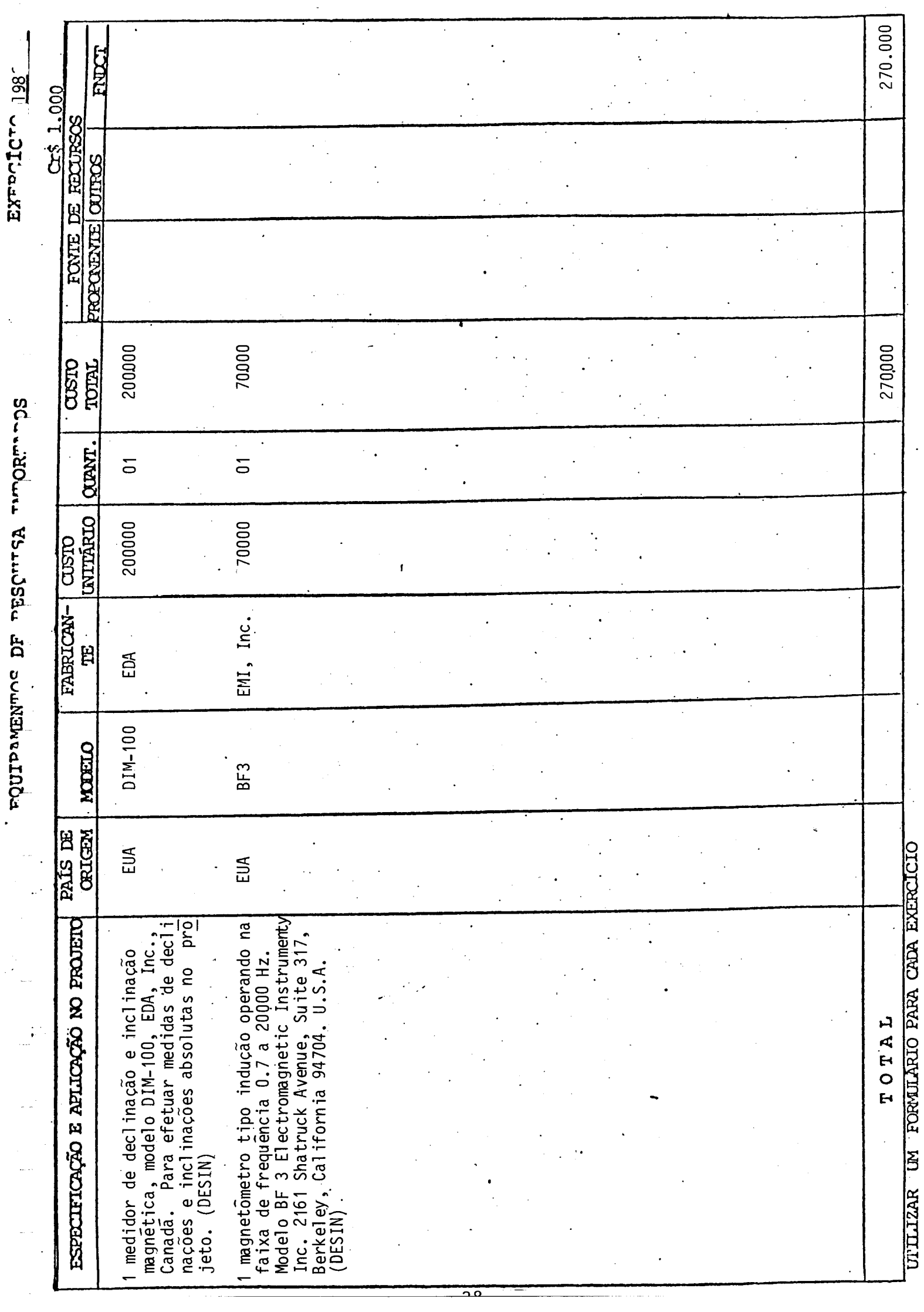

 $\ddot{\cdot}$ 

FOIIPPANENTORE DE PESCUTSA TIMORET

 $\frac{1}{2}$ 

 $\frac{1}{2}$ 

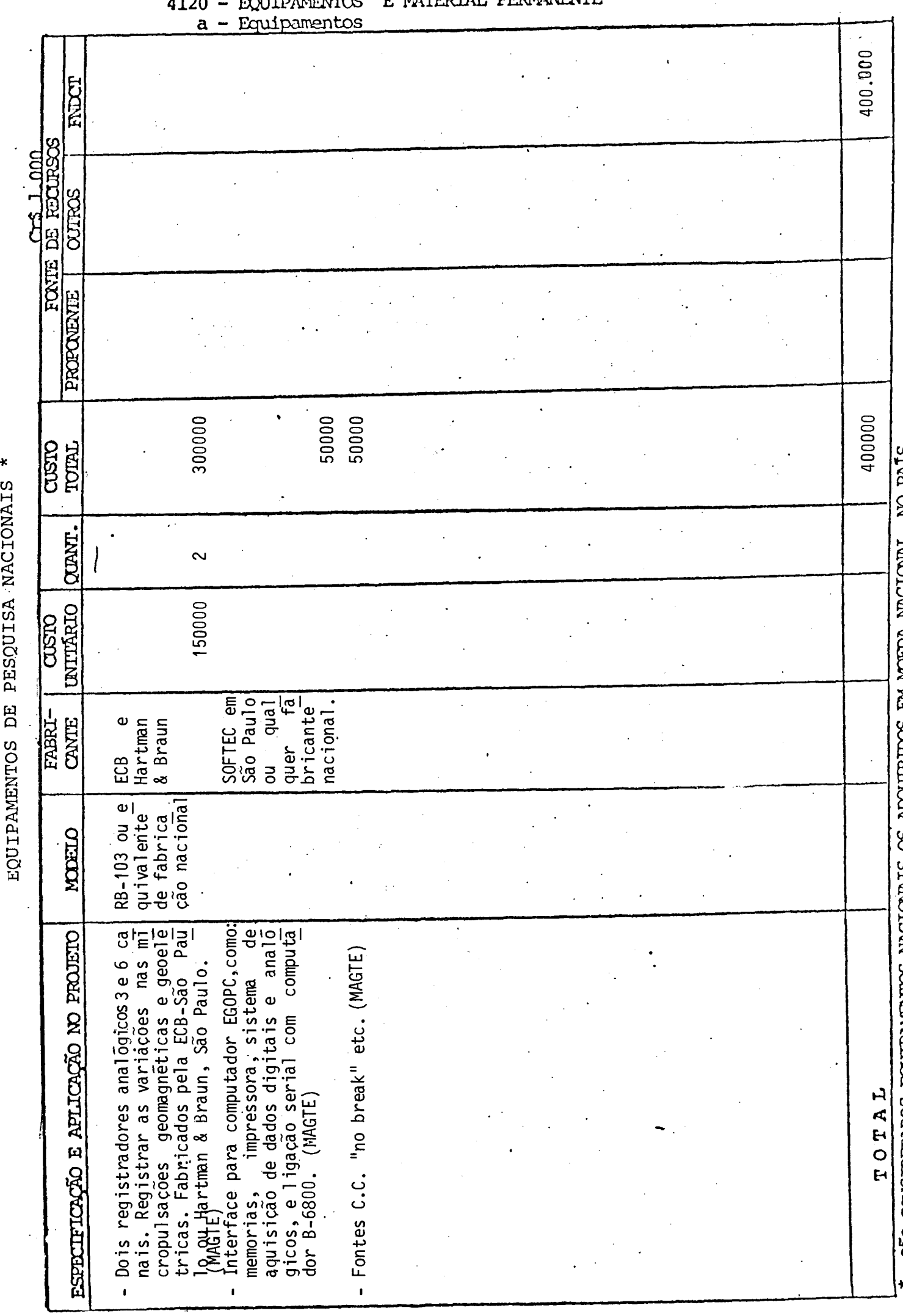

PERMANENTE  $77M$ 

EXERCICIO 1986

 $\ddot{\cdot}$ 

 $\ddot{\phantom{1}}$ 

È,

 $\mathbf{I}$ 

 $\frac{1}{2}$ 

\* SÃO CONSIDERADOS EQUIPAMENTOS NACIONAIS OS APQUIRIDOS EM MOEDA NACIONAL, NO PAIS,<br>UTILIZAR UM FORMILÂRIO PARA CADA EXERCÍCIO

 $\frac{1}{2}$ 

 $\ddot{\phantom{a}}$ 

j

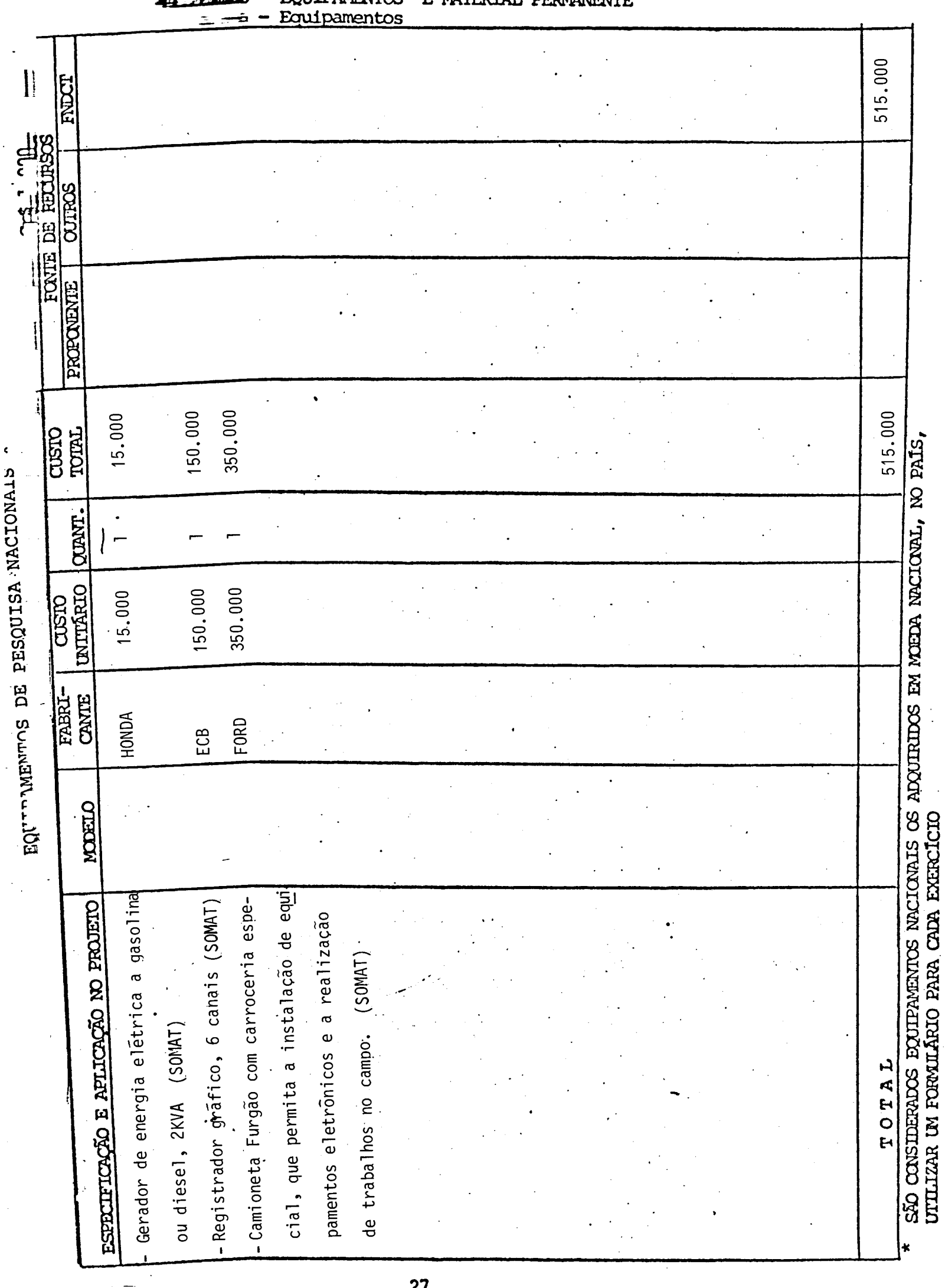

 $\ddot{\phantom{0}}$ 

#### **EXXILIPAMENTYS** E MATERIAL **DERMANE ATTE** 71

⊷

CRONOGRAMA DE DESEMBOLSO. - FNDCT

 $-30.000$ 915.000<br>330.000 140.260 31.500 108.760 30.000 345.220 345.220 190.700 1.275.000 1,245,000 1,951.180 .245.000 576.180 TOTAL<br>GERAL  $\frac{1}{1}$  $[Em Cr$ mi1]$ 49 TRIM 131.850 9.660 71.850 60.000 60.000 60.000 60.000 27,000 35.190  $7.000$ 9.660 28.190  $\overline{1}$ 39 TRIM 147.270 73.980 39.100 320.000 320.000 320.000  $50.000$ <br>270.000 73.980 34.190  $10.000$ 24.190 467.270  $\overline{\phantom{a}}$ 1986 EXERCÍCIO 29 TRIM  $80.000$ <br> $30.000$ <br> $30.000$ 50.000 50.000 50.000 334.020 224.730 47.600 61.690 48.690 13.000 414.020 224.730  $\frac{1}{4}$ **IQ TRIM** 815.000 123.040 36.850 36.850 77.000 9.190 815.000  $1,500$ 7.690 815.000 815.000 938.040 EQUIPAMENTOS E MAT, PERMANENTE SERV. DE TERCEIROS E ENCARGOS REMUNERAÇÃO DE SERV. PESSOAIS OUTROS SERVIÇOS E ENCARGOS Material Permanente CUSTEIO<sub>(1)</sub> OBRIGAÇÕES PATRONAIS OBRAS E INSTALAÇÕES MATERIAL DE CONSUMO c) Administrativo ITENS DE DISPÊNDIO INVESTIMENTOS (2) Importado-Equipamentos Importado b) Instalações . Nacional Nacional a) Científico  $\widehat{2}$ DESPESAS DE d) Diárias b) Técnico  $\ddot{+}$ a) Obras PESSOAL  $\widehat{a}$  $\widehat{a}$ 貢  $\overline{A}$  $\overline{H}$ 3100  $3110$ 3113 4110 3120 3130 3132 4100 4120 3131  $\circ$  $H$ CAPITAL DESPESSAS CORRENTES DE DEZBEZVZ

### 8 - ASSINATURAS

O presente Projeto conta com a aprovação dos abaixos assina dos, que se co-responsabilizam pela sua execução.

São José dos Campos 27 12 85

Na 1 Marco Antônio Raupp Coordenador do Projeto Diretor da Unidade Executora

MEMBROS DO CONSELHO DIRETOR DA UNIDADE EXECUIORA